# การใช้โปรแกรม smart PLS สําหรับการวิจัยด้วยตัวแบบสมการโครงสร้าง

# บรรยายในงาน มหกรรมวิจัยแห่งชาติ 2562 (Thailand Research Expo 2019) 10 เมษายน 2562 ณ โรงแรมเซ็นทาราแกรนด์ เซ็นทรัลเวิลด์ กรงเทพมหานคร

#### โดย

## รองศาสตราจารย์ ดร.มนตรี พิริยะกุล ภาควิชาสถิติ คณะวิทยาศาสตร์ มหาวิทยาลัยรามคําแหง

Email: [mpiriyakul@yahoo.com](mailto:mpiriyakul@yahoo.com) line ID: mpiriyakul

# **PLS คืออะไร**

PLS (partial least square) เป็นซอฟท์แวร์ที่รันชุดของสมการถดถอยวนเวียน จนได้รับคําตอบ (convergence) ด้วยวิธี least square พัฒนาอัลกอริธึมโดย Herman Wold (1982) โปรแกรม Smart PLS พัฒนาโดย Christian M. Ringle, Sven Wende, and Alexander Will เวอร์ชัน 2.0 ในปี 2005 ่

# **Smart PLS คืออะไร**

โปรแกรม smart PLS 3 เป็ นหนึ่งในหลายโปรแกรมในกลุ่ ม variance-based SEM ดาวน์โหลดมาทดลอง ใช้ได้ฟรีนาน 1 เดือนจาก https://www.smartpls.com/downloads แต่ smart PLS 2 สามารถดาวน์โหลดมา ใช้ได้นาน 3 เดือนและจะต่อไลเซนส์ให้ฟรี

 $\bm{\mathit{m}}$ ขยเหตุ Variance-based คือสถานการณ์ที่เราหาค่าประมาณการถดถอยจากการ minimize  $\sum_{\mathrm{i}}^{\mathrm{n}}\mathrm{e}_{\mathrm{i}}^2$  $e_i^2 = (Y_i - \widehat{Y}_i)^2$  โดยที่  $\widehat{Y}_i = \widehat{\beta}_0 + \widehat{\beta}_1 X_1 + \widehat{\beta}_2 X_2 + \widehat{\beta}_3 X_3 + \cdots + \widehat{\beta}_1 X_1 + u_i$ ทั้งนี้  $\sum_{i}^{n} e_{i}^{2}$  คือ sum square error ถ้าหารด้วย degree of freedom คือ n-(k-1) กี่คือ variance เรียกว่า error ้  $\overline{a}$ ่ variance

# โปรแกรม PLS บางส วน

PLS-Graph (Chin, 2003),

Visual PLS (Fu, 2006),

SPAD-PLS (Test & Go, 2006),

XLSTAT (Henseler & Dijkstra, 2015),

PLS-GUI (Hubona, 2015),

Warp PLS(Kock, 2015),

Smart PLS (Ringle et al., 2015),

semPLS (Monecke & Heisch, 2012),

plspm (Sanchez, Trinchera and Russolillo, 2015)

LVPLS (Lohm¨oller, 1984),

PLSPath(Sellin, 1989)

## **PLS algorithm**

PLS จะการวนเวียนคำนวณด้วยวิธี least square estimation ซ้ำจนกว่าจะ ได้รับคำตอบ โดยกระทำกับ ้ ั สมการถดถอยที่มีจำนวนมากเท่ากับจำนวนสมการ โครงสร้าง (structural model, inner model) และ ่ จํานวนสมการมาตรวัด (measurement model, outer model) รวมกน ั 1) ประมาณค่ าสัมประสิทธ์ถดถอยสมการมาตรวัดโดยรันทีละบล็อก 2) สร้างค่าของตัวแปรแฝงของบล็อก ค่าของ LV ถูกสร้างขึ้นจาก MV ในบล็อกของตนและให้ ่ นอร์มอลไลซ์ให้มี SD =1 3) ประมาณค่ าสัมประสิทธิ ์เส้นทางของสมการโครงสร้าง 4) พยากรณ์ค่ าตัวแปรแฝงขึ้ นมาใหม่จากสมการโครงสร้าง 5) ประมาณค่าสัมประสิทธ์ถดถอยสมการมาตรวัดใหม่ระหว่าง LV ค่าใหม่กับ MV เดิม ่ ั 6) ทําข้อ 2) ถึง 5)

## **Formative-Reflective indicator**

MV (manifest variable) หรือ indicator มีได้ 2 แบบคือ formative indicator  $\tilde{n}$ บ reflective ั indicator

1. **formative indicator** ตัวชี้วัดจะเป็นตัวแทนจากทุกส่วน (domain/dimension/reality/ ้ parcel) ของตัวแปรแฝงนั้น ข้อถามต้องมาจากต่างส่วนกันของตัวแปรแฝง จึงไม่สัมพันธ์ กันและตัดทิ้งใม่ใด้เพราะเท่ากับกับตัดโดเมนทิ้งใป ข้อที่เหลือใม่อาจให้สารสนเทศแทน กนได้ ั

## **Formative-Reflective indicator**

2. **reflective indicator** ตัวชีวัดจะเป็นตัวแทนของตัวแปรแฝง เป็นตัวอย่างส่วนหนึ่งของ ้ ตัวชีวัดของแปรแฝงจึงมีความสัมพันธ์กันสูง (co-vary) เพราะวัดเรื่องเดียวกันและสามารถ ֧֧ׅ֧֧ׅ֖֧֧֧֧֧֧֧֧֧֧֧֧֧֧֧֧֧֧֚֟֟֟֓֟֓֝֟֟֓֝֬֟֓֝֬֟֓֝֬֟֓֝֬֟֓֝֬֝֬֟֩֓֝֬֟֓֝֬֟֩֓֝֬֟֓֟֩֓֝֬֟֩֝֬֝֬֝֬֝֬֟֩֓֝֬֝֬֝֬֝֬֝֬֝֬֝֬֝<br>֧֧֧֧֖֧֧֧֧֧֧֧֪֪֪֪֪֪֪֪֪֪֪֪֪֪֪֪֪֧֝֩֩֩֩֜֜֜֜֜֝ ั ั ทดแทนกัน (interchangeability) ใด้ คือตัดทิ้งใปบางข้อใด้โดยข้อที่เหลืออยู่ซึ่งสัมพันธ์กันกับ ั ั ข้อที่ถูกตัดทิ้งไป (ที่จริงคือสัมพันธ์กับตัวแปรแฝง) กีฬามารถให้สารสนเทศแทนข้อที่ตัดทิ้ง ไปได้ เรากาหนดว า ่ ตัวชี วัดแบบนี ้มีความสัมพันธ์ทางบวกกบตัวแปรแฝง ค ั ่ า loading จึงต้อง ํ ֧֦֧֦֚֝֝֝<br>֧֚֝<br>֧֖֖֖֖֖֖֖֚֚֚֚֚֚֚֚֝֝<u>֚</u> เป็ นปริมาณบวก

## **Formative-Reflective indicator**

ตัวอย่างเช่น มาตรวัดความพึงพอใจในโรงแรมที่พัก กรณี reflective indicator จะวัด รวมๆ ทั่วไปหมด เช่น ความชอบ ความรู้สึกสะดวกสบาย ความตั้งใจบอกต่อ แต่ใน ่ กรณี formative indicator จะวัดแยกเป็ นโดเมน เช่นด้านพนักงาน ด้านห้องพัก ด้าน ความสงบ ด้านสิ่ งบริการเสริมเช่นฟิ ตเนส

#### <mark>1. Causality</mark> ตัวแปรแฝงโยงถึงกันเป็นเครื่อข่ายโดยแต่ละเส้นทางมีทฤษฎีกำกับ ํ ั

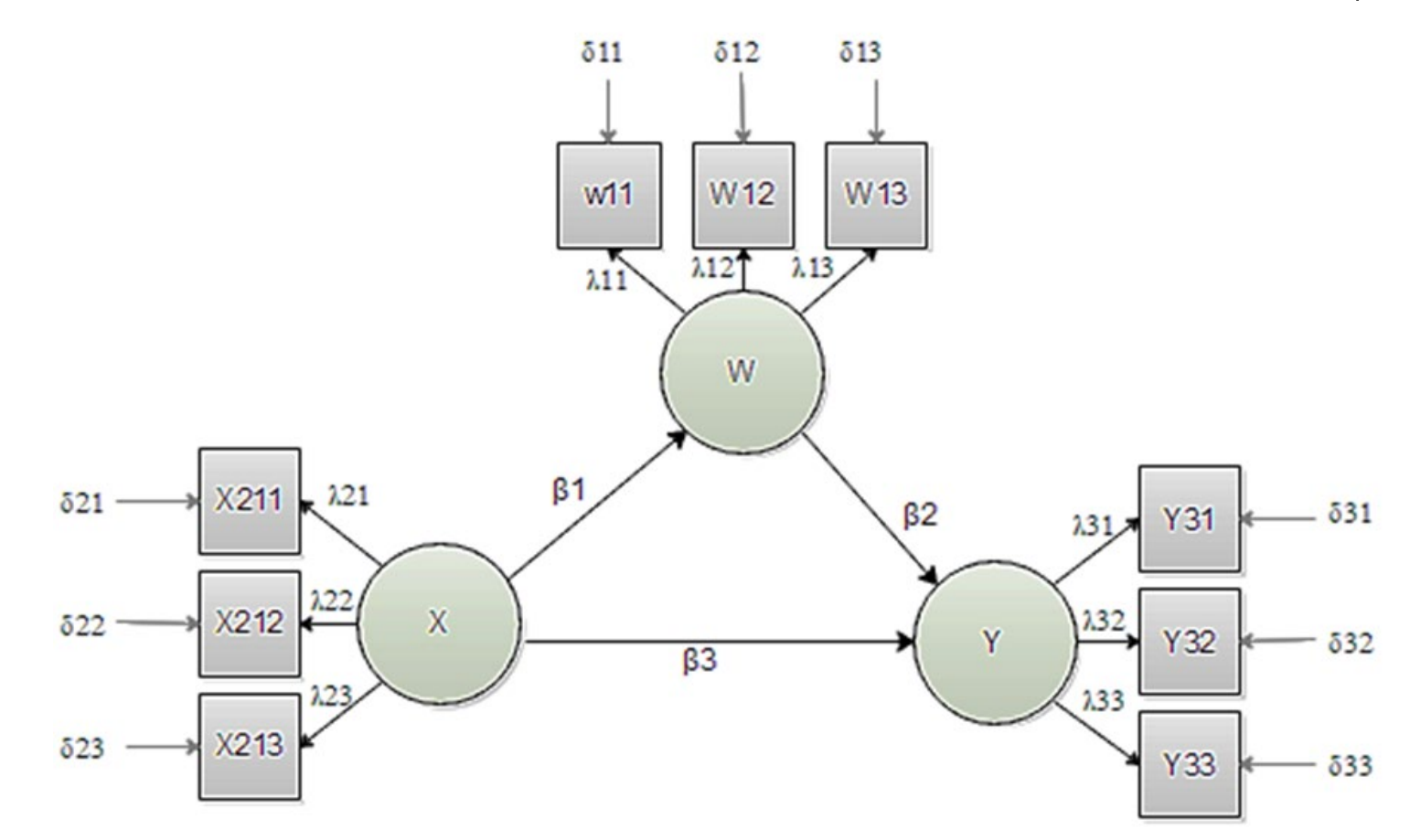

**2. non-recursive model/reciprocal model** ตัวแปรแฝงโยงถึงกันเป็นเครือข่ายโดยที่ แต่ละเส้นทางมีทฤษฎีกำกำกับ บางเส้นทางเป็นความสัมพันธ์ย้อนกลับ ํ ํ

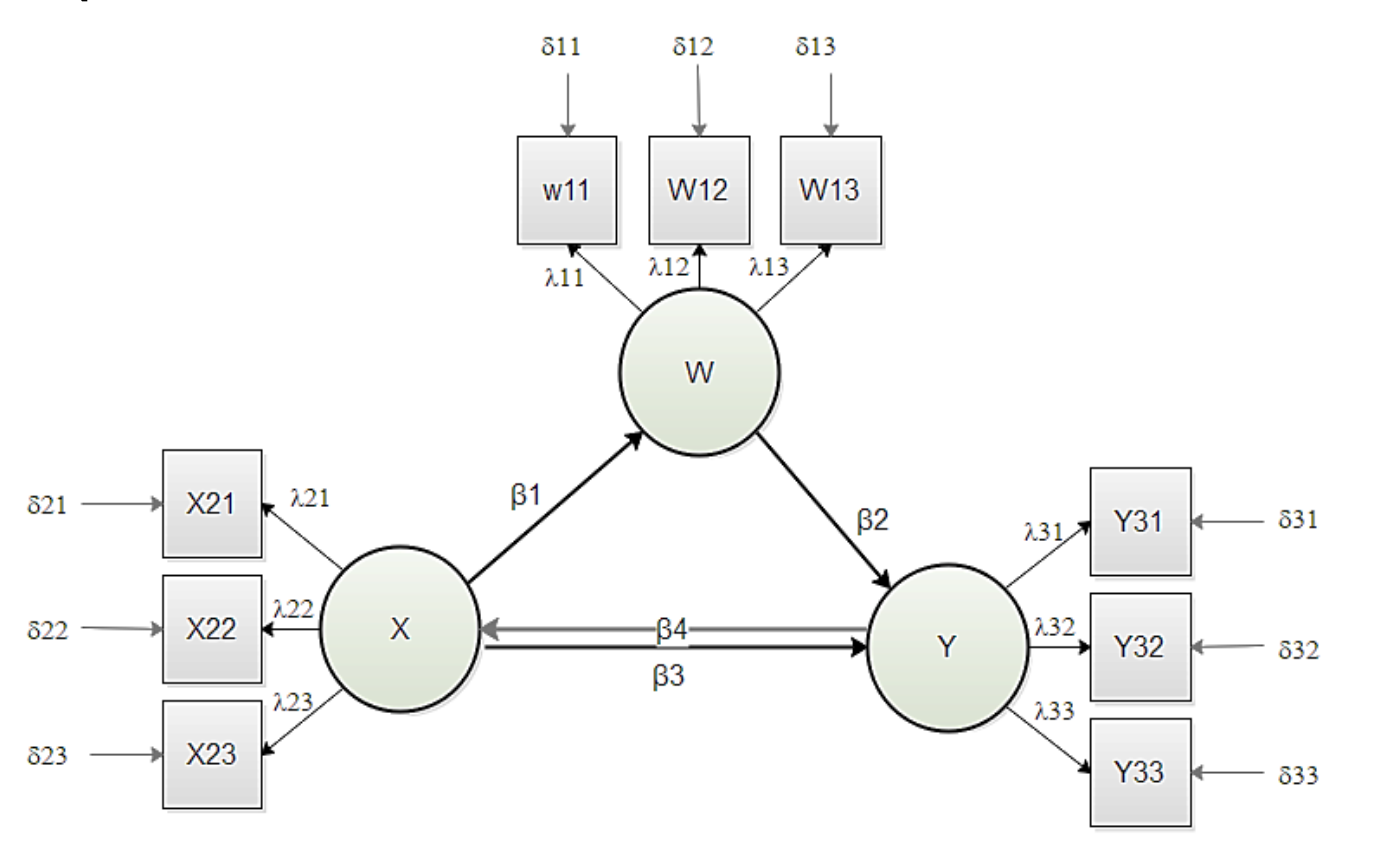

3. Second order model ตัวแปรแฝงโยงถึงกันเป็นเครือข่ายโดยแต่ละเส้นทางมีทฤษฎี กำกำกับ ตัวแปรแฝงบางตัวหรือทุกตัวมี sub-construct ซึ่งกี่คือ sub-domain ของเนื้อหา ํ ํ

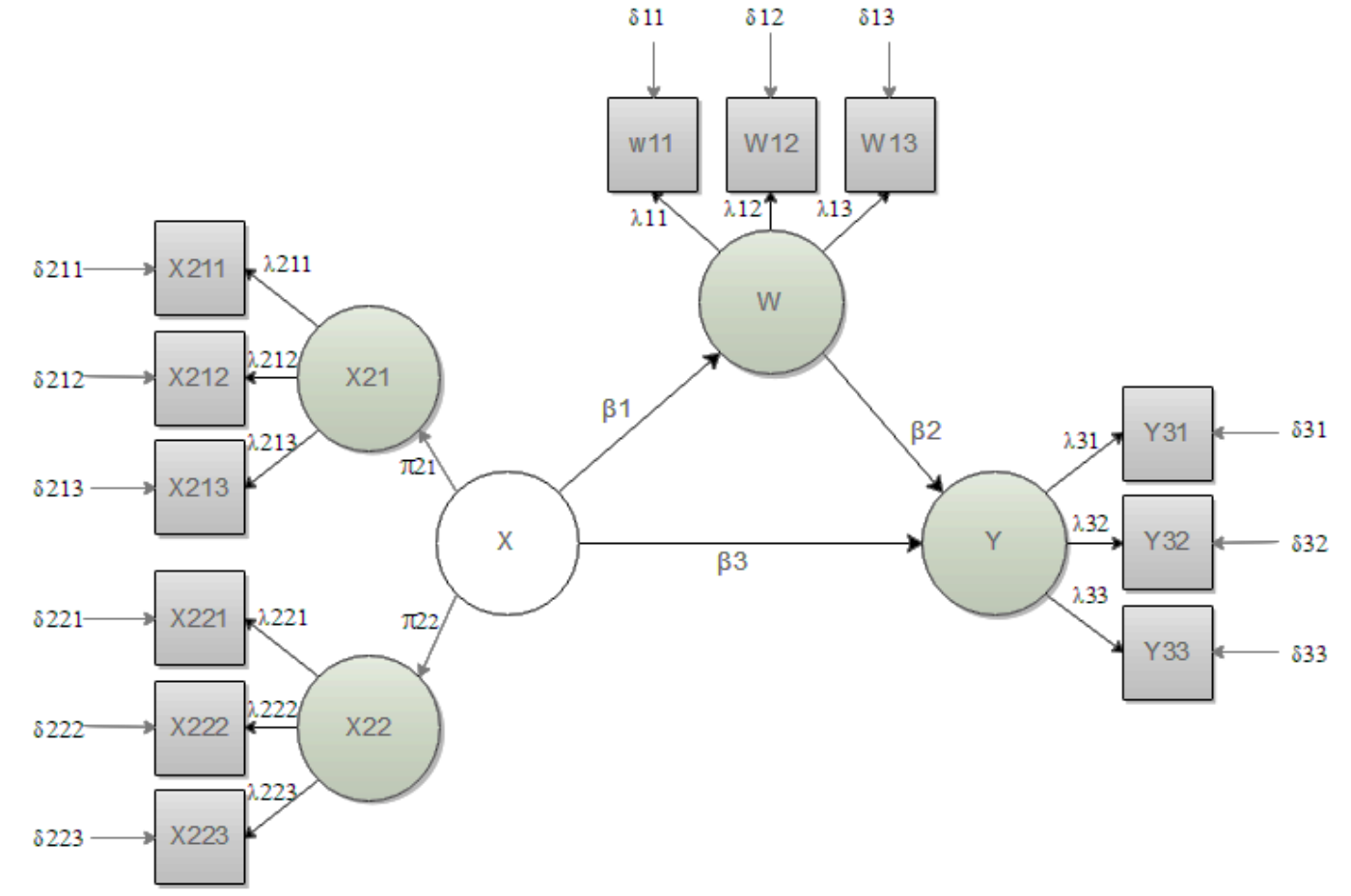

4. Mediation model ตัวแบบมีตัวแปรคั่นกลาง ตัวแปร คั้นกลางเป็นตัวแปรที่ซ่อนเร้นเชื่อมโยงระหว่างตัว แปรต้นทางกับตัวแปรปลายทาง (hidden transmitting variables) ซึ่ งนักวิจัยขุดค้นนํามาแสดงให้ประจักษ์ เป็ นตัวแปรที่มีอิทธิพลต่อตัวแปรปลายทาง แ ต่อาจไม่ ค่อยเกี่ยวข้องกับตัวแปรต้นทาง ถ้ามีหลายตัวเรียกว่า multiple mediation model อาจเป็น parallel mediation หรือ serial mediation ขึ้นอยู่กับทฤษฎีหรือ sequential exploratory analysis

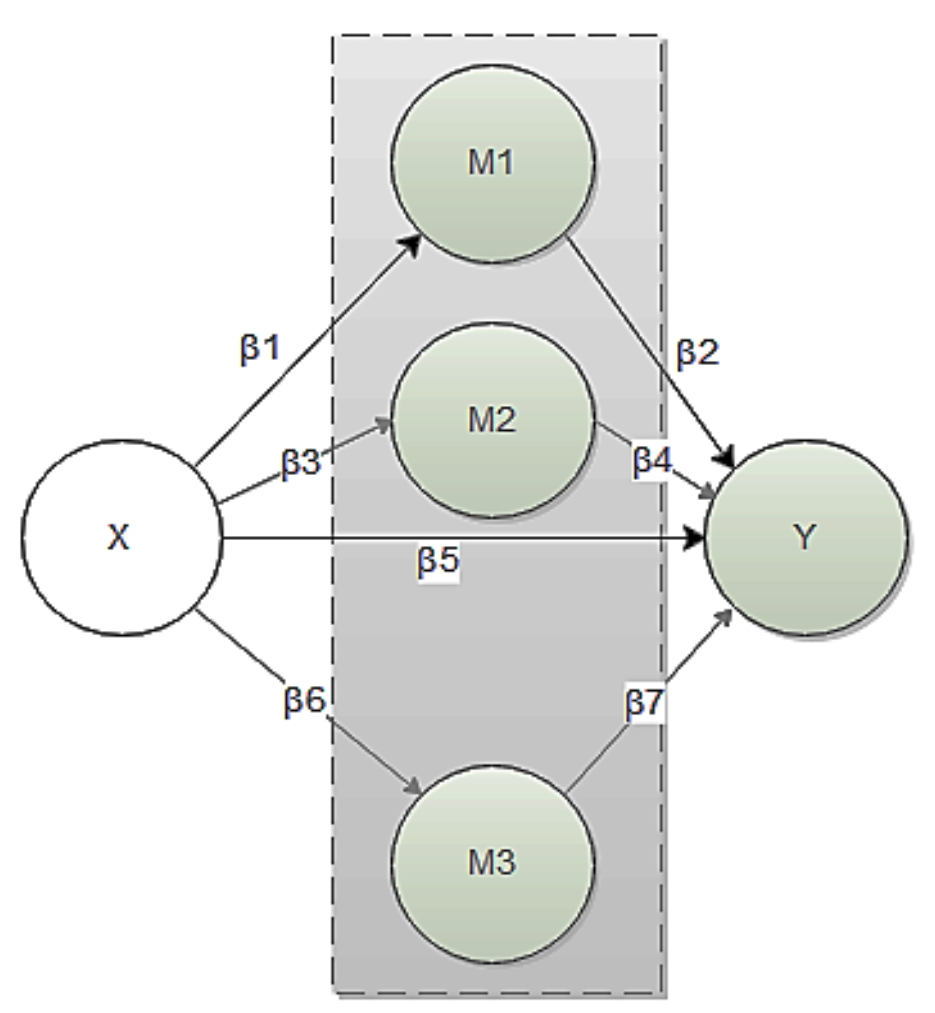

5. <mark>Moderation model</mark> ตัวแบบมีตัวแปรกำกับ ตัวแปรกำกับเป็นตัวแปรที<sub>่</sub>ซ่อนเร้นควบคุมความสัมพันธ์ ํ ระหว่างตัวแปรต้นทางกับตัวแปรปลายทาง คือมีปฏิสัมพันธ์กับตัวแปรต้นทางแล้วส่งผลต่อตัวแปร ปลายทางซึ่งนักวิจัยขุดค้นนำมาแสดงให้ประจักษ์ ตัวแปรกำกับมักขึ้นอยู่กับ sequential exploratory ֺ<u>֚</u> ั analysis มีได้หลายลักษณะตามประสบการณ์ของผู้เชี่ยวชาญ

ถ้าเป็ นตัวแปรนามบัญญัติให้วิเคราะห์แบบพหุกลุ่ม ถ้าเป็ นตัวแปรปริมาณให้วิเคราะห์ ตามปกติแต่ต้องจัดรูปกรอบการวิจัยเป็น statistical model เสียก่อนและต้องวิเคราะห์ conditional effect ด้วย

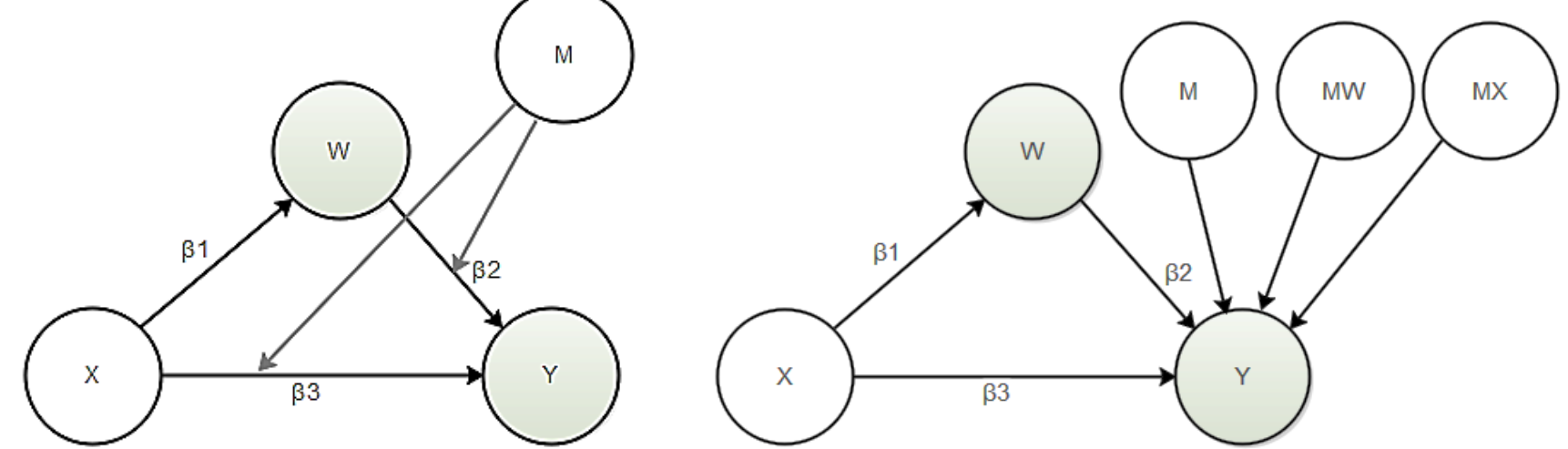

#### **PLS running process**

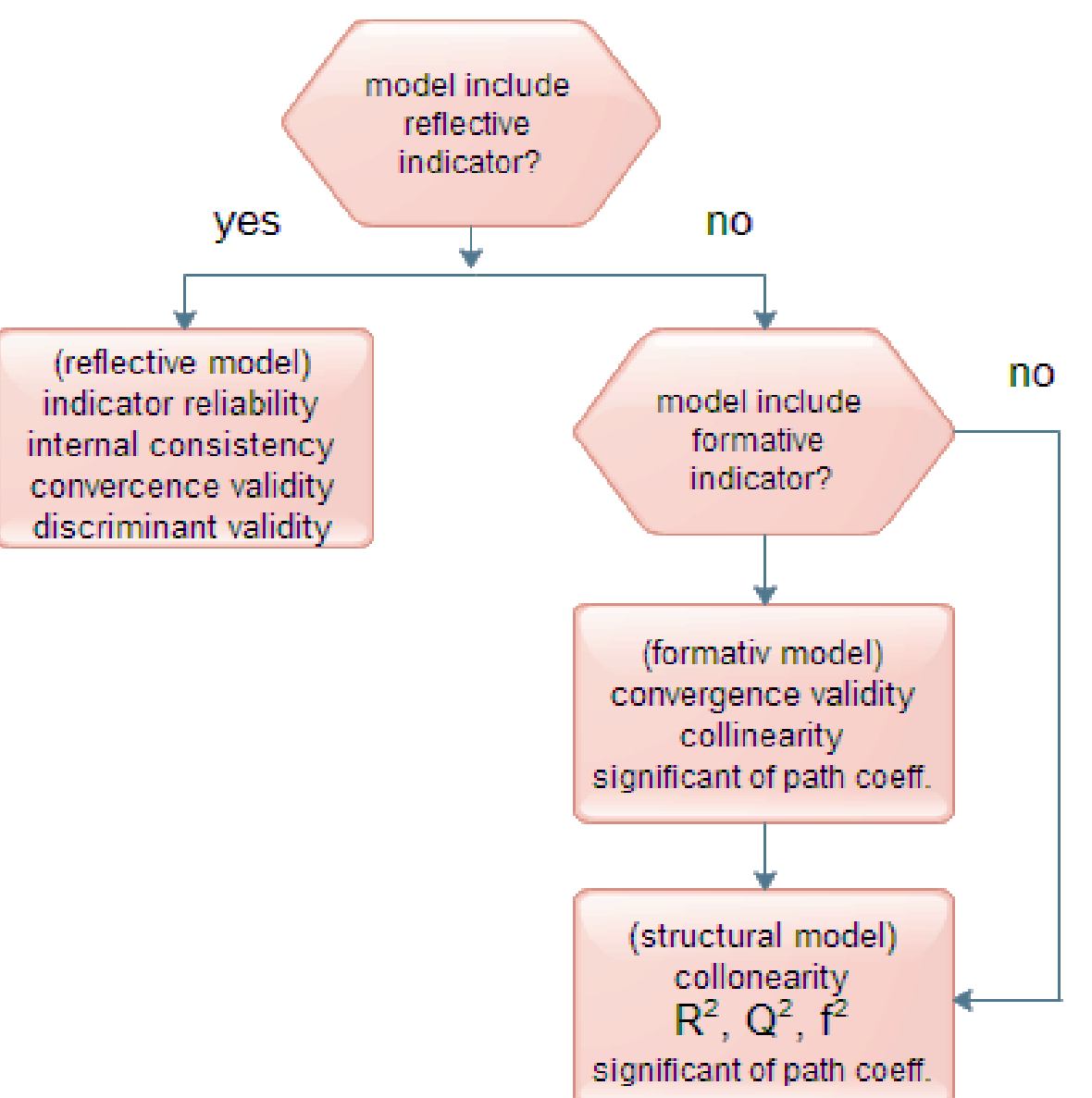

# การรัน smart PLS 3

1. การเตรียมข้อมูล อาจเตรียมผาน SPSS หรือ Excelไฟล์ใช้งานจะเป็ น text fileจึงให้ ่ เซฟเป็น filename.csv หรือ filename.raw

2. ต้องไม่มี missing data หากมีให้แก้ปัญหาให้เสร็จก่อน

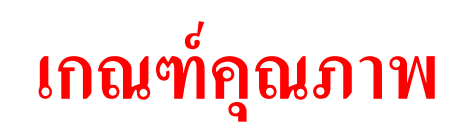

Cronbach's alpha และ Composite reliability

1. Cronbach's alpha

Cronbach's alpha  $\geq 0.60$  for exploratory purpose Cronbach's alpha  $\geq 0.70$  acceptable scale Cronbach's alpha  $\geq 0.80$  good scale 2. Composite reliability (CR)  $CR \geq 0.60$  for exploratory purpose  $CR \geq 0.70$  acceptable confirmatory purpose  $CR \geq 0.80$  good confirmatory purpose  $CR \geq 0.90$  check for minor wording invariant

## **Average Variance Extract (AVE)**

3. Average variance extracted  $(AVE) = \frac{1}{m}$  $\frac{1}{\rm m_{i}}\sum_{\rm j}^{\rm m_{i}}$ loading $_{\rm j}^{2}$  คือค่าเฉลี่ยความผันแปรใน กลุ ่มตัวชี ้วัดที่ LV สามารถอธิบายตัวชี ้วัดได้ AVE ใช้แสดง LV reliability เกณฑ์คือ AVE $_{\rm i}$ ≥ 0.50 และต้องมากกว่า cross loading  $\mathrm{AVE}_{\text{i}}\!=\!0.50$  แสดงว่า LV อธิบายความผันแปรตัวชีวัดได้โดยเฉลี่ยร้อยละ 50 ่

> (*Note: Reliability is a capability to measure the right concept. Reliability is the accuracy in measurements when the measurements are repeated)*

#### **Loading**

# 4. Loading คืออิทธิพลที่ LV ถ่ายทอค ไปยังตัวชีวัด

1) ต้องเป็นปริมาณบวก เพราะ SEM ถือว่า MV ต้องมีความสัมพันธ์ทางบวกกับ LV ่ ั 2) ต้องมีค่าขั้นตำ 0.707 และต้องมีนัยสำคัญ (Henseler, Ringle and Sarstedt, 2012) ้ อาจตำกว่า 0.707 ใด้แต่ต้องไม่ตำกว่า 0.50 และ AVE<sub>i</sub> ต้องไม่ตำกว่า 0.50 (Hair et al., 2014) ่ ่ ่ ทั้งนี้ loading $_1^2$  ใช้แสดง indicator reliability เฉพาะข้อที่ j (Hair et al., 2014) ้ ֧֚֝<br>֧֚֝<br>֧֚֚֚֝<br>֖֖֚֚֚֝<u>֚</u>

### **loading**

5. Indicator reliability ให้พิจารณาทั้ง loading และ weigh ร่วมกัน ั 1) Loading ต้องมีค่าไม่ต่ำกว่า 0.707 และมีนัยสำคัญ (คือ loading $^2$ ≥0.50) ่ 2) ถ้า loading ตํ่ากวา 0.50 แต ่มีนัยสําคัญ และ weight ไม่มีนัยสําคัญให้ทิ้ ง ่ ข้อถามนั้นถ้าเห็นว่าไม่ใช่ข้อที่มีความสำคัญ (theoretical importance) 3) ถ้า loading สูงและมีนัยสำคัญ แต่ weight <sup>"</sup>ไม่มีนัยสำคัญให้คงข้อถามนั้นถ้ำ เห็นว่ามีความสำคัญ (theoretical importance) *หมายเหตุ* ตัวอย่างของ theoretical importance เช่นมาตรวัดของความตั้งใจจะต้องมี ֢<u>֚</u> **أبياء**<br>أبياء المساحة المساحة المساحة المساحة المساحة المساحة المساحة المساحة المساحة المساحة المساحة المساحة المساحة<br>المساحة المساحة المساحة المساحة المساحة المساحة المساحة المساحة المساحة المساحة المساحة المساحة المس เงื่อนใขอยู่ด้วย ถ้ามีบางข้อไม่มีเงื่อนใขอยู่ในเนื้อความก็ให้พิจารณาตัดทิ้ง

## data cleaning

โดยปกติ เมื่อพบเหตุการณ์ตามข้อ 2) นักวิจัยต้องพิจารณาดำเนินการ data cleaning ก อน เช น

แก้ปัญหา outlier ตามวิธี Winsorizing หรือ แทนที่ข้อมูลสูญหายค้วยวิธีที่เหมาะสมกว่าเดิม หรือ พิจารณาตัดหน่วยวิเคราะห์ที่มีข้อมูล ไม่น่าเชื่อถือทิ้ง ไป เช่นกรณีแบบสอบถาม เป็นชนิดไลเกอร์ท 5 คำตอบ ถ้าข้อมูลรายการใด (case, record) มีค่าเฉลี่ยประมาณ 3 และ CV ตำมากให้ตัดหน่วยนั้นทิ้ง ้

## Standardized Root Mean Square Residual

6. Standardized Root Mean Square Residual (SRMR) คือ mean square ของผลต าง ของสหสัมพันธ์ระหว่าง observed correlation กับ model-implied correlation เกณฑ์ ่ ั ขั้นสูงคือ SRMR  $\leq$  0.08 (Smart PLS กำหนดให้ใช้ SRMR  $\leq$  0.12) ้

## **Cross –loading**

7. Cross –loading ใช้เป็นทางเลือกของการใช้ √AVE ในการวิเคราะห์ความเที่ยงตรง เชิงจําแนก (discriminant validity)

เกณฑ์คือ cross-loading <sup>≤</sup> 0.30, 0.40 ถ้ามากกว่านี้แสดงว่ามาตรวัดขาดความเทียงตรงเชิงจำแนก ทั้งนี้เพราะตัวแบบที่ดีนั้น ้ ้ ֧֚֝<br>֧֚֝<br>֧֚֚֝<br>֚֚֝ ตัวชี ้วัดจะต้องสัมพันธ์ (load) กบ LV ของตนเองมากกวาก บ LV อื่น ค่ า cross-loading ั ่ ั จึงควรมีค่าต<mark>ำ</mark>

## Heterotrait-Monotrait Correlation Ratio (HTMT)

8. Heterotrait-Monotrait Correlation Ratio (HTMT) ใช้วัดความเที่ยงตรงเชิงจําแนก โดยเปรียบเทียบเป็นคู่ๆระหว่างคู่ตัวแปรแฝง ค่านี้ต้องน้อยกว่า 1 ถ้ามากกว่า 1 แสดง ่ ่ วาขาดความเที่ยงตรงเชิงจําแนก ่

HTMT(ij)  $\leq 1.00, 0.90, 0.85; i \neq j$ 

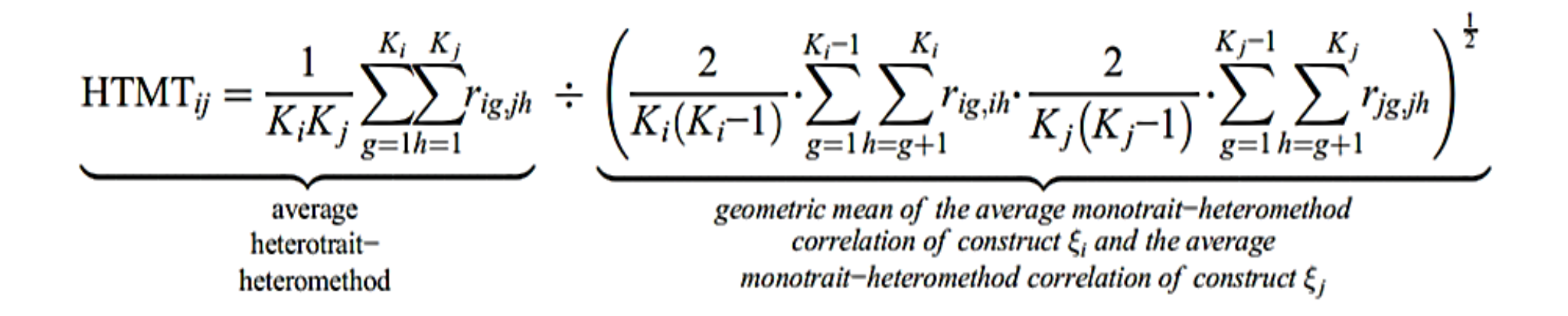

### Fornell-Larcker Criterion

#### 9. Fornell-Larcker Criterion

Average variance extracted  $(AVE) = \frac{1}{m}$  $\frac{1}{m_i} \sum_j^{m_i}$ loading $_j^2$ loading $_{\mathsf{j}}^2$  คือค่าเฉลียของ indicator reliability ใช้เป็น LV reliability ถ้าให้ r<sub>ij</sub> คือสหสัมพันธ์ของคะแนนปัจจัยระหว่างตัวแปรแฝงที่ i กับตัวแปรแฝงที่ j ดังนั้น r<sub>ij</sub> คือสัดส่วนความผันแปรที่ตัวแปรแฝงทั้งสองต่างอธิบายกันและกัน **่** ่ ั ั

# การแปลผล Fornell-Larcker Criterion

 $\mathtt{1.}\sqrt{\mathrm{AVE}_\mathrm{i}} > \mathrm{r}_\mathrm{ij}$  ; all  $\mathtt{i} \neq \mathtt{j}$  แสดงว่าความสัมพันธ์ระหว่างตัวชีวัดภายในกลุ่มเดียวกันสูง ֧֦֧֦֧֦֧֦֧֚֝֝֝֝֬<br>֧֚֝<br>֧֖֖֖֖֚֚֚֚֚֝<u>֚</u> ั ึกว่าความสัมพันธ์ระหว่างคะแนนปัจจัยของตัวแปรแฝงที่สนใจกับตัวแปรแฝงอื่น ้ แสดงว่ามีความเที่ยงตรงเชิงจำแนก หรือ 2. $AVE_{i} > r_{ij}^{2}$  แสดงถึง indicator reliability (คือค่าถั่วเฉลี่ย loading $_{j}^{2}$ ภายในกลุ่มตัวแปร แฝงที่ i คือ AVE<sub>i</sub>) สูงกว่าสัดส่วนความผันแปรที่ตัวแปรแฝงที่ i กับตัวแปรแฝงที่ j ต่าง ควบคุมความผันแปรของกันและกัน แสดงว่ามีความเทียงตรงเชิงจำแนก ั ั

## **multicollinearity**

10. ภาวะร่วมเส้นตรงพหุ (multicollinearity) ใช้แสดงให้เห็นว่าตัวแบบมีตัวแปร สาเหตุที่สัมพันธ์กันสูงเกินไป ถ้าปรับแก้แล้วจึงจะเป็น well-fitting model เกณฑ์คือ  $VIF_{j} =$ 1  $1-R_j^2$  $\frac{1}{2}$  < 4 หรือ 5 เกณฑ์นี้กำหนดค่อนข้างเคร่งครัดเพราะกำหนดให้ R $_{\rm j}^{2}$ = 0.75, 0.80 (สามารถผ่อนผัน ํ ลงได้เป็ น 0.90) โดยวัดกบตัวแปรผลลัพธ์ทุกตัวในตัวแบบ ั

## **multicollinearity**

Multicollinearity คือความสัมพันธ์เชิงเส้นระหว่างปัจจัยสาเหตุ หากเกิดปัญหานี้ขึ้นแสดง ֧֚֝<br>֧֚֝<br>֧֚֚֝<br>֖֖֚֚֚֝֝<u>֚</u> ว่าปัจจัยสาเหตุมีความสัมพันธ์กันสูงเกินระดับยินยอม

ผลกระทบ เราไม่อาจใช้ปัจจัยสาเหตุนั้นเป็นสิ่งอธิบายปัจจัยผลลัพธ์ได้อย่างถูกต้อง และ ใม่อาจแน่ใจใด้ว่าตัวแปรสาเหตุคู่ที่สัมพันธ์กันสูงนั้นตัวใดกันแน่ที่มีอิทธิพลต่อตัวแปร ้ ผลลัพธ์ หรือหรือตัวชี้วัดคู่ที่สัมพันธ์กันสูงนั้นตัวใดกันแน่ที่มีอิทธิพลต่อตัวแปรแฝง ֧֧֧֧֧֧֧֧֧֧֧֟֟֟֓֓֝֟֓֓֝֬֟֓֝֬֓֝֬֟֓֝֬֓֝֬֟֓֓֟֩֓֓֝֬֟֓֓֝֬֟֩֓<br>֧֧֖֖֖֖֖֖֖֖֖֖֖֖֧֖֧֧֪֦֖֧֦֚֚֚֚֚֚֚֚֚֚֚֜֜֩֩֩֟֩֓֟֓֟ ้ (formative measurement model) หรือเป็ นผลสะท้อนของตัวแปรแฝง (reflective measurement model)

อาการที่แสดงออก คือ t-statistics มีค่าต่ำ (เพราะ SE มีค่าสูงมากจึงทำให้  $\rm t_{j^{=}}\frac{\beta_{j}}{\rm se_{2}}$  $\mathrm{se}_{\widehat{\beta}_j}$ มีค่าตำ) ทําให้สัมประสิทธิ์เส้นทางหลายเส้นทางไม่มีนัยสําคัญ หรือเครื่องหมายผิด

# **วิธีแก้ปัญหา multicollinearity**

วิธีแก้ปัญหา multicollinearity คือ

1) รวมตัวแปรแฝงที่สัมพันธ์กันสูงเป็นกลุ่มเดียวกัน อาจรวมในชื่อใหม่และจัด ให้ตัวแปรแฝงเดิมแต่ละตัวทำหน้าที่เป็น parcel/sub-construct/sub-domain คือแก้ให้ เป็ นการวิจัยแบบ second order model

2) ตัดตัวแปรแฝงที่ซ้ำซ้อนกันทิ้งไป

3) ตาม ไปดู multicollinearity ของตัวชีวัดแล้วหาทางตัดตัวชีวัดที่สัมพันธ์กัน ั สูงเก ินไปทิ้ ง (item/indicator/MV)

4) ตัดรายการข้อมูล (case/record) 5) ถ้าเป็ น path model อาจใช้วิธี mean-centered

#### **Residual variance**

12. Residual variance ต้องมีค่าตำและ ไม่มีนัยสำคัญ (Ho:  $\sigma_e^2 = 0$  vs H1:  $\sigma_e^2 \neq 0$ ) ถ้ามี ค่าสูงและมีนัยสำคัญแสดงว่าตกหล่นตัวแปรสำคัญ ให้ตรวจสอบวรรณกรรม

### **Goodness of fit ของ PLS-PM**

 $\rm Goodness$  of fit ของ PLS-PM วัดแบบเดียวกับในสมการถดถอย ดังนี้ ้

1.  $R^2$  เรียกว่า overall effect size เกณฑ์คือ  $R^2 = 0.19, 0.33, 0.67$  แสดงว่าปัจจัยสาเหตุ ่ มีอิทธิพลร่วมกันต่อปัจจัยผลลัพธ์ต่ำ ปานกลาง และสูงตามลำดับ (Chin, 1998; Hock and Ringle, 2006)

2. Effect size (f<sup>2</sup>) ใช้แสดงอิทธิพลของตัวแปรสาเหตุที่มีต่อตัวแปรผลลัพธ์เดียวกัน ค่ 2. Effect size (f<sup>2</sup>) ใช้แสดงอิทธิพลของตัวแปรสาเหตุที่มีต่อตัวแปรผลลัพธ์เดียวกัน ค่า<br>นี้สามารถใช้ร่วมกับค่าสัมประสิทธิ์เส้นทาง (โดยปกติจะเสนอเป็นค่าปรับมาตรฐาน) ตัวแปรใดมีค่าสัมประสิทธิ์เส้นทางสูงกว่าแสดงว่ามีอิทธิพลต่อตัวแปรผลลัพธ์มากกว่า ่

#### **Effect size**

Effect size ของปัจจัยใดมีค่า  $\mathsf{f}^2_\mathsf{i}$  สูงกว่าแสดงว่าปัจจัยนั้นมีอิทธิพลมากกว่า เกณฑ์ ้ ่ ระดับอิทธิพลคือ  $\mathrm{f_{i}^2} = 0.02$ , 0.15, 0.35 แสดงว่ามีอิทธิพลน้อย ปานกลาง และสูง ตามลําดับ (Cohen, 1988)

 $\bm{\Huge{v}}$ อควรระวัง การตัดตัวแปรกรณี multicollinearity โดยเฉพาะตัวแปรที่มีค่า f $_{\rm i}^2$  สูงจะ ก อให้เกิดความเสียหายมาก

#### ตัวอย่างการคำนวณหาค่า  $\mathsf{f}^\natural_\mathbf{i}$ .<br>.<br>.

จากสมการ Y= f(X1, X2) + น สามารถคำนวณหาค่า 
$$
f_i^2
$$
 ตามสูตร  $f_i^2 = \frac{R_{original}^2 - R_{omitted}^2}{1 - R_{original}^2}$ ได้ดังนี้

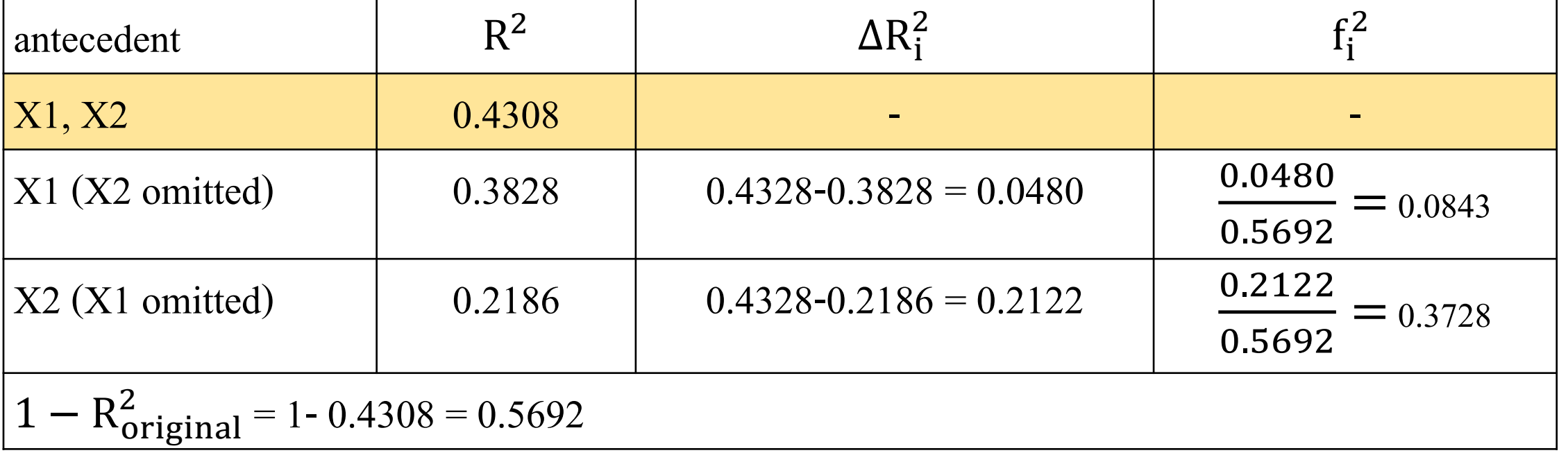

## residual

3. Standardized residual ถ้าพบว่ามีค่าเกินขอบเขต ±1.96 คือมี outlier แสดงว่าตกหล่น<br>ตัวชี้วัดที่สำคัญ ่ ่ ้วัดที่สําคัญ

4. Residual covariance ควรมีค่าตำและ ไม่มีนัยสำคัญ หากมีค่าสูงและมีนัยสำคัญแสดง ว่าตกหล่นตัวชี้วัดที่สำคัญ

## Vanishing Tetrad/Confirmatory Tedtrad Analysis (CTA-PLS)

- 5. Vanishing tetrad ใช้ร่วมพิจารณาตัดสินว่าตัวชี้วัดควรเป็นแบบใด
	- 1) ถ้ำ Vanishing tetrad ไม่มีนัยสำคัญแสดงว่าตัวชี้วัดเป็น reflective indicator  $2)$  ถ้ำ Vanishing tetrad มีนัยสำคัญแสดงว่าว่าตัวชี้วัดเป็น formative indicator สมมุติทางสถิติคือ Ho: reflective indicator vs H1: formative indicator

# **Stone-Gleisser Q2**

6. Stone-Gleisser Q $^2$  ใช้ช่วยประเมินว่าตัวแปรสาเหตุตัวใดมีผลในทางช่วยพยากรณ์ค่าตัวชี้วัด **่** ของตัวแปรผลลัพธ์ (predictive relevance) มากน้อยเพียงใด

 $Q^2 = 1 - \frac{SSE}{SSO}$ SSO โดยที่ SSE = sum square error และ SSO = sum square observed เกณฑ์ตัดสินใจคือ Q<sup>2</sup> = 0.02, 0.15, 0.35

(เรียกว่า effect size) แสดงว่าตัวแปรสาเหตุมีผลในทางช่วยการพยากรณ์ค่าตัวชีวัดของตัวแปร **่** ผลลัพธ์ (indicator cross-validated redundancy) หรือตัวแปรผลลัพธ์ (construct cross-validated redundancy) ได้น้อย ปานกลาง และมาก ตามลําดับ

 $\mathbf{Q}^{\mathbf{2}}\leq$ 0 แสดงว่าตัวแปรสาเหตุใม่มีส่วนช่วยคาดคะเนเลย

## **Stone-Gleisser Q2**

เราจะคำนวณหาค่า Q<sup>2</sup> ของทุกตัวแปรที่เป็นสาเหตุของทุกตัวแปรผลลัพธ์ที่มีในตัวแบบ

กระบวนการวิเคราะห์ใช้วิธี blindfolding cross validation โดย

1. ทำให้ค่าสังเกตจริงของตัวชี้วัดทุกตัวของตัวแปรผลลัพธ์หายไปชั่วคราว D หน่วย

2. แทนที่ missing data ด้วย mean

3. รัน SEM แล้วพยากรณ์ค่าที่สูญหายไปนี้ด้วยค่าตัวแปรต้นทางคูณกับค่าสัมประสิทธิ์เส้นทาง แล้วพยากรณ์ต่อ ไปจนถึงค่าของตัวชี้วัดที่เป็นค่าสูญหายแล้วหาค่าผลต่างระหว่างค่าจริง (ที่สั่ง ให้หายไปชั่วคราวเรียกว่าค่า observe) กับค่าที่พยากรณ์ได้ เรียกว่า error ่

4. วนทำเช่นนี้ทุกระยะเว้นระหว่าง case โดยแนะนำให้เว้น D = 7 case วนเวียนเรื่อยไปจน ่ สิ นสุดไฟล์และครบทุก case

5. คำนวณหา 
$$
Q^2 = 1 - \frac{SSE}{SSO}
$$

## $\mathbf{Q}^2$  **vs**  $\mathbf{R}^2$

Q<sup>2</sup> ใช้แสดงว่าตัวแปรสาเหตุทุกตัวช่วยกันพยากรณ์ค่าของตัวชี้วัดของตัวแปรผลลัพธ์ได้ดีเพียงใด  $\mathsf{q}^2$  ใช้แสดงว่า ตัวแปรสาเหตุแต่ละตัวสามารถพยากรณ์ค่าของตัวชี้วัดของตัวแปรผลลัพธ์ได้ดีเพียงใด  $\rm Q^2$  และ  $\rm q^2$  คิดตามแนวทางเดียวกับกับ R $^2$  และ f $^2$  ต่างกันที ั ั ่  $\, {\bf R} ^2 \,$  ใช้แสดงว่าตัวแปรสาเหตุทุกตัวช่วยกันอธิบายความผันแปรของตัวแปรผลลัพธ์ได้ดีเพียงใด <sup>f</sup> <sup>2</sup> ใช้แสดงวาตัวแปรสาเหตุแต ่ ่ละตัวอธิบายความผันแปรของตัวแปรผลลัพธ์ได้ดีเพียงใด

## Importance-Performance Map Analysis (IPMA)

7. Importance-Performance Map Analysis (IPMA) ใช้ช่วยตรวจสอบว่าตัวแปรสาเหตุ ตัวใดมีความสําคัญหรือไม่ ตัวแปรที่ large Importance แต่ low performance จะต้องใด้รับการปรับปรุงแก้ไข

## **Importance-Performance Map Analysis (IPMA)**

Importance = absolute total effect (คือไม่ต้องสนใจเครื่องหมายวาลบหรือบวก สนใจ ่ แต ่ปริมาณ) ของตัวแปรสาเหตุของตัวแปรผลลัพธ์

Performance = ค่ำเฉลียของ unstandardized latent variable score ที่ใต้ normalize และ ทําเป็ นร้อยละแล้ว กล่ าวคือ

Normalized latent score variable =  $\frac{x - min}{max - min}$  \* 100

#### **Importance-Performance Map Analysis (IPMA)**

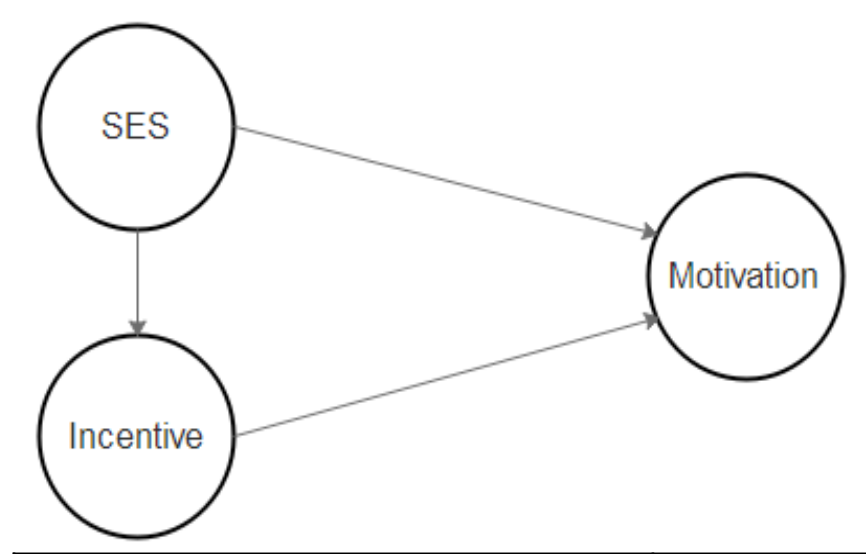

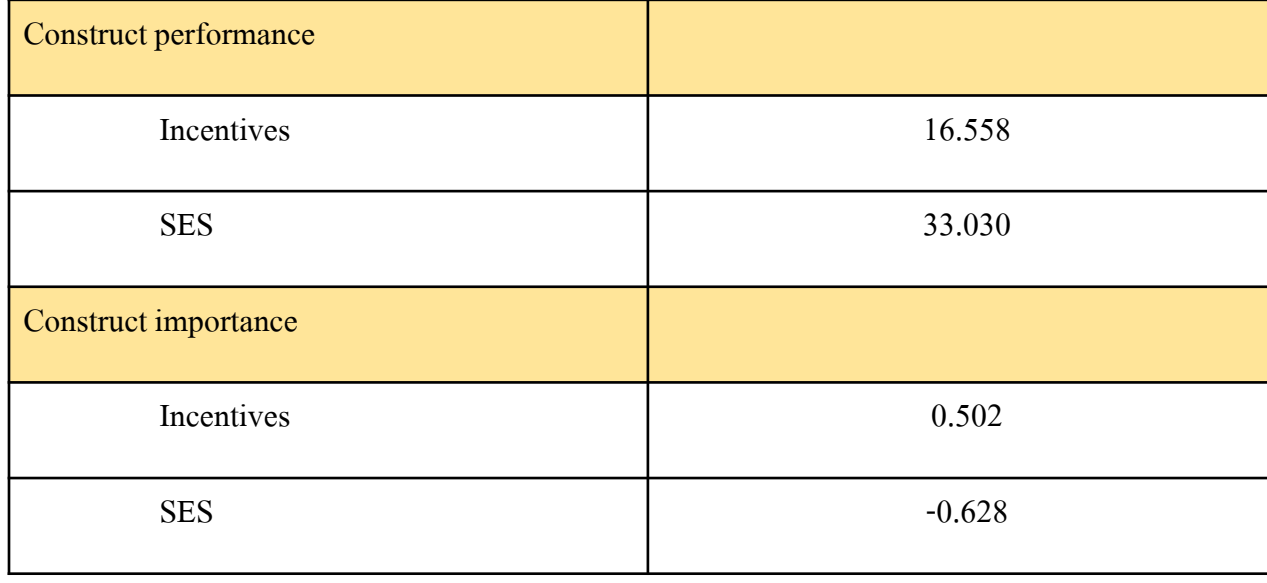

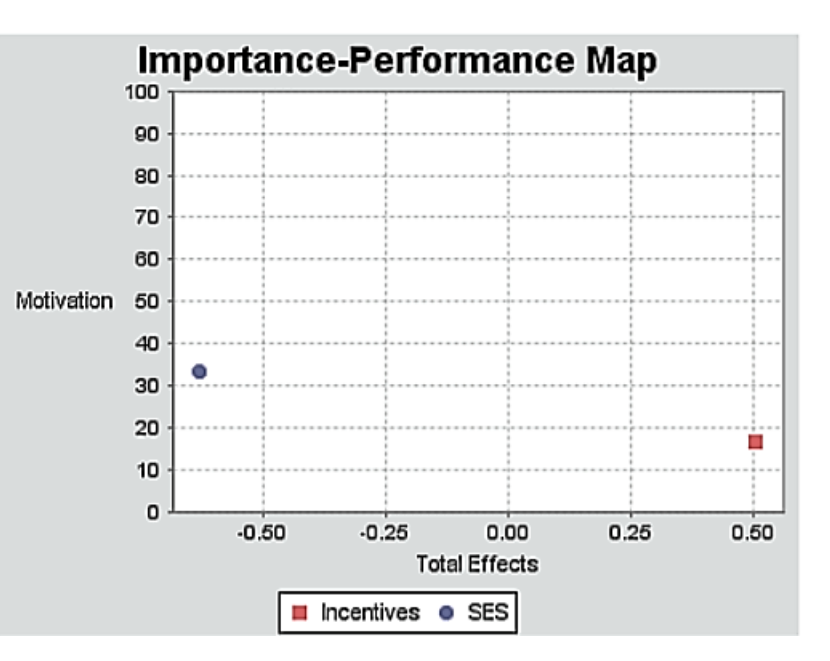

## Goodness of Fit (GoF)

8. GoF =  $\sqrt{R^2 \overline{com}}$  (Tenenhaus et al., 2005) โดยที่ com = AVE เป็น global criteria และ R<sup>2</sup>คือ global effect size

ใช้แสดงว่าตัวแปรต้นทางทั้งหมดสามารถคาดคะเนความผันแปรตัวชีวัดของตัวแปร ้ **้** ผลลัพธ์ได้ดีเพียงใด

จุดอ อน ไม่ เหมาะใช้แสดงความเหมาะสมของตัวแบบ (Henseler & Sarstedt, 2013) ่ และใช้ไม่ดีกับตัวแบบที่ไม่ถูกต้อง (mispecified model) (Hair et al., 2014)

## Goodness of Fit (GoF)

GoF มีเกณฑ์ดังนี้

$$
GoF = \sqrt{\overline{R^2} \overline{com}} = \sqrt{0.19 * 0.50} = 0.308 \text{ } \text{\%} 11111 \text{ } \text{\%} 11111 \text{ } \text{\%} 111
$$

GoF = 
$$
\sqrt{R^2 \text{ com}} = \sqrt{0.35 * 0.50} = 0.406 \text{ }\text{°}
$$
นบบมีความเหมาะสมปานกลาง

GoF = 
$$
\sqrt{R^2 \text{ com}} = \sqrt{0.67 \times 0.50} = 0.578 \text{ }\text{\textdegree} = 0.178 \text{ }\text{\textdegree} = 0.578 \text{ }\text{\textdegree} = 0.578 \text{ }\text{\
$$

## **Redundancy**

9. Redundancy ของตัวแปรผลลัพธ์ที่ i ใช้แสดงว่าตัวแปรต้นทางสามารถคาดคะเน ความผันแปรตัวชี ้วัดของตัวแปรผลลัพธ์ที่ i ได้ดีเพียงใด

 $Redundancy_i = Com_i^*R_i^2$ 

#### **Redundancy criterion**

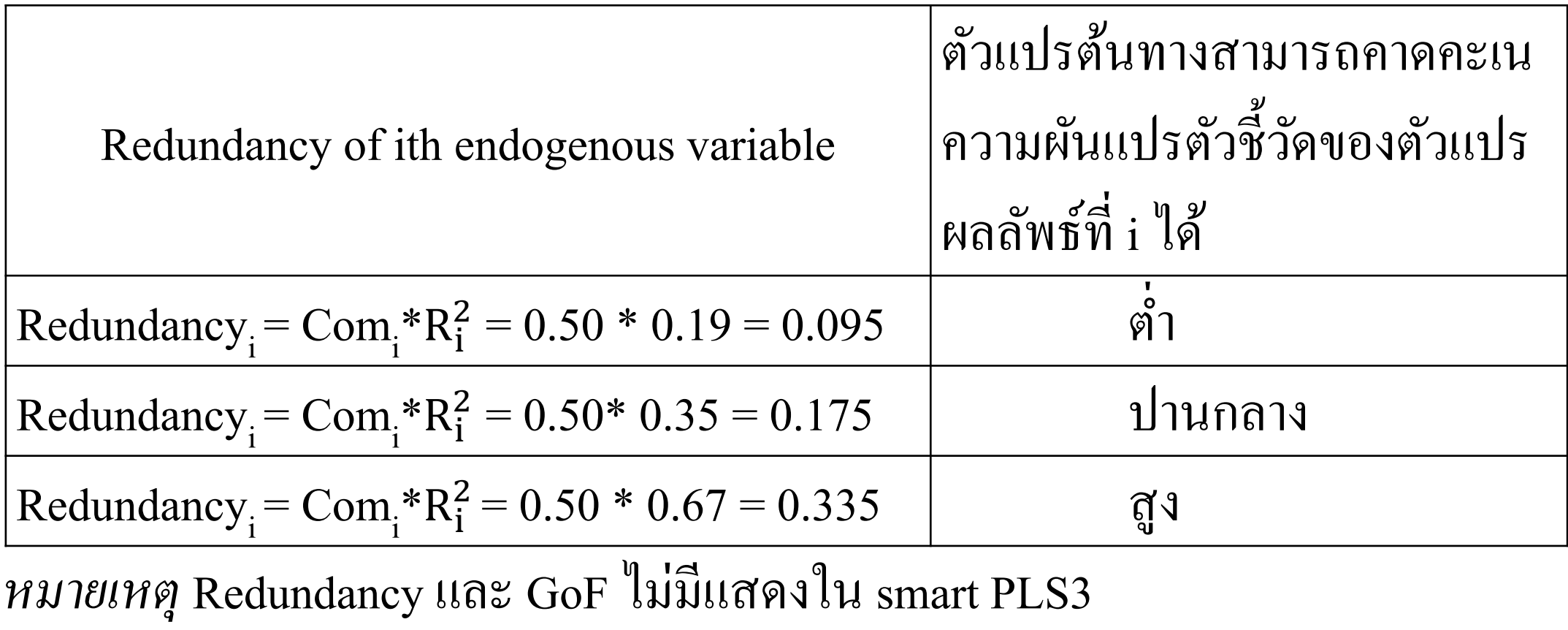

# การรันโปรแกรม Smart PLS

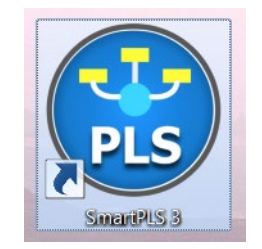

# คลิกที่ไอคอนซอฟท์แวร์ จะพบหน้าซอฟท์แวร์ มี 3 หน้าต่ าง

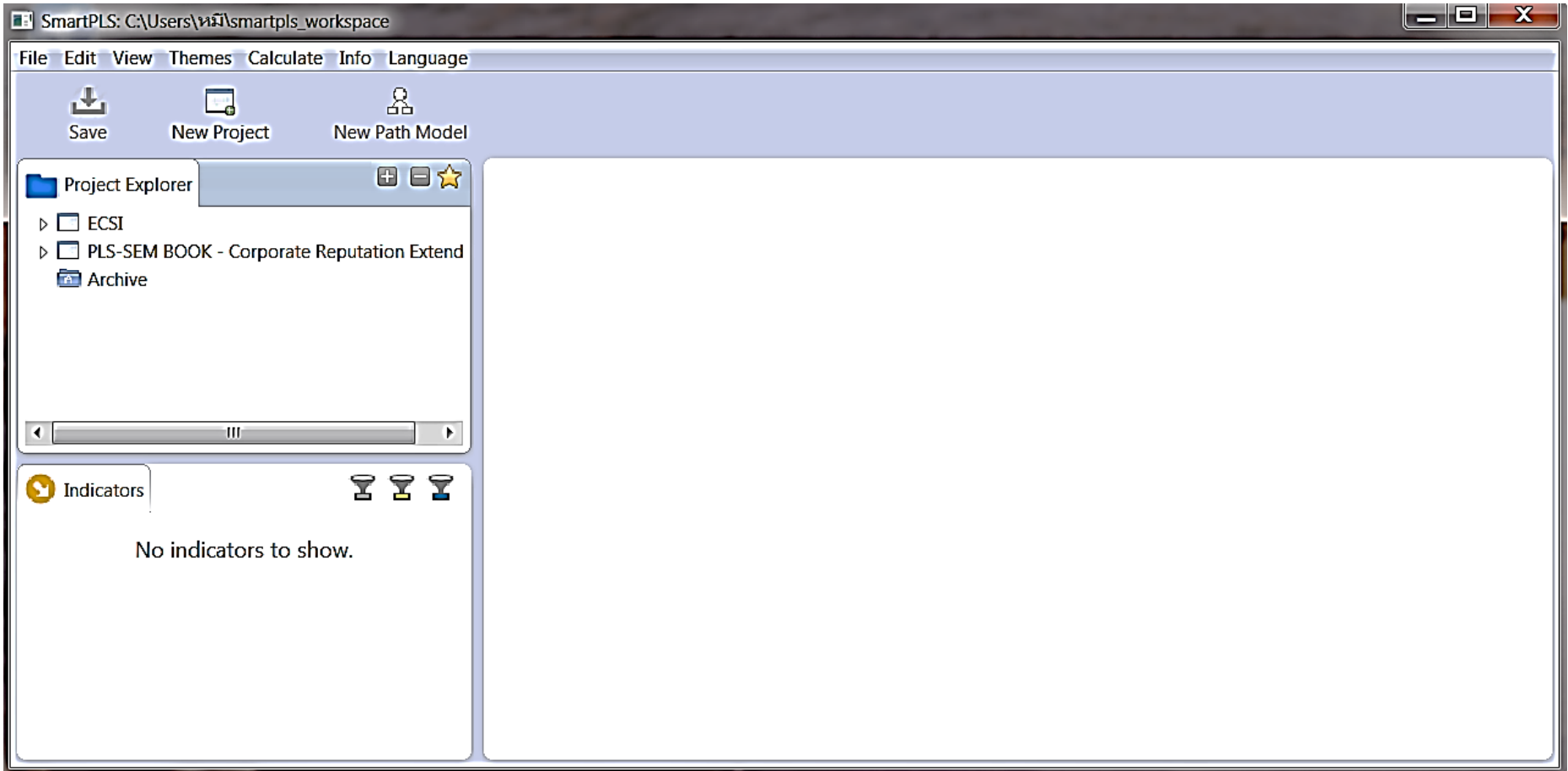

# กด New Project > พิมพ์ชื่อโครงการ

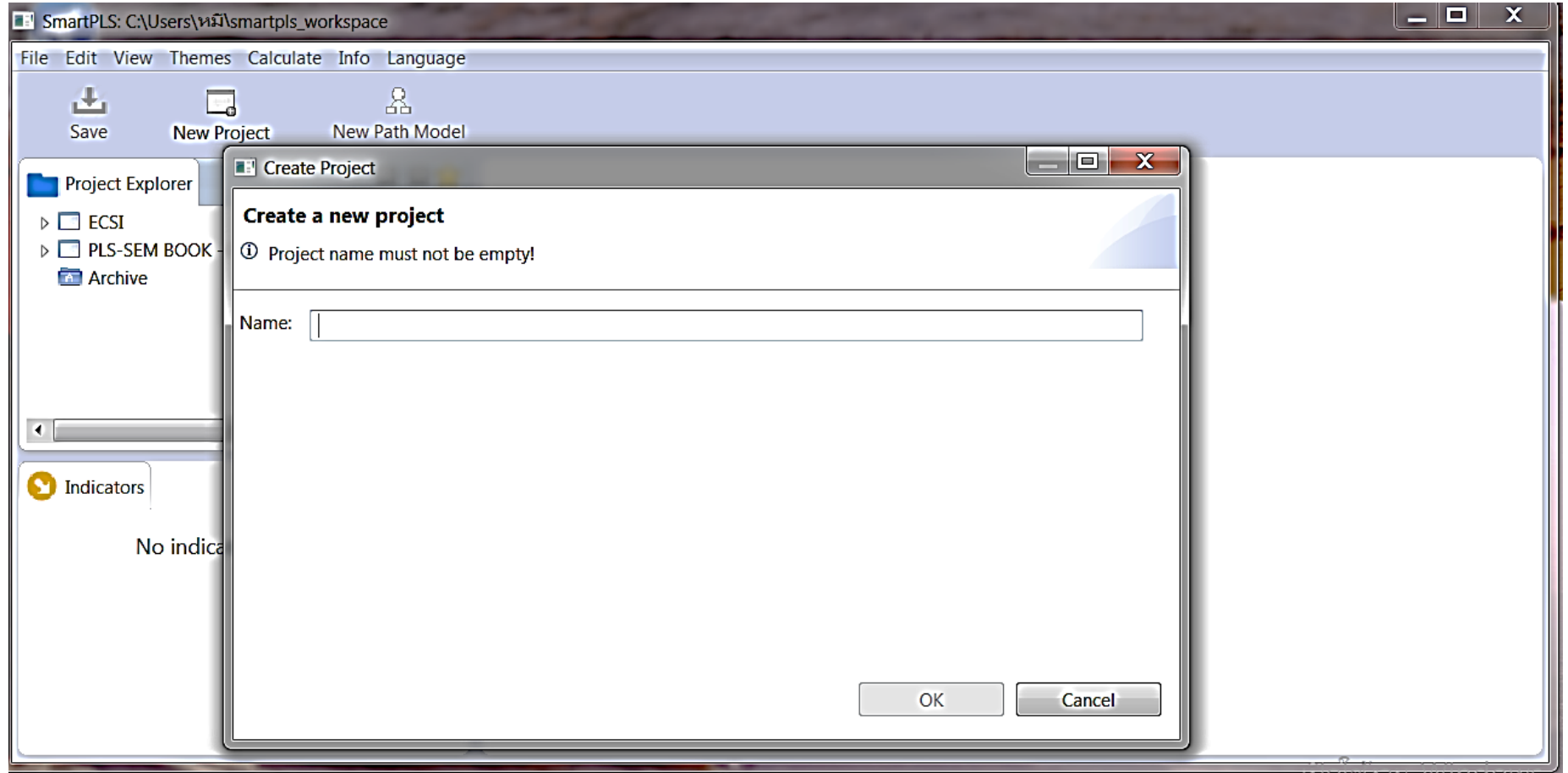

# มี 2 ไอคอนเพิ่ มเข้ามาคือ *Double click to import data* กบ ไอคอนชื่อโปรเจ็ค ั

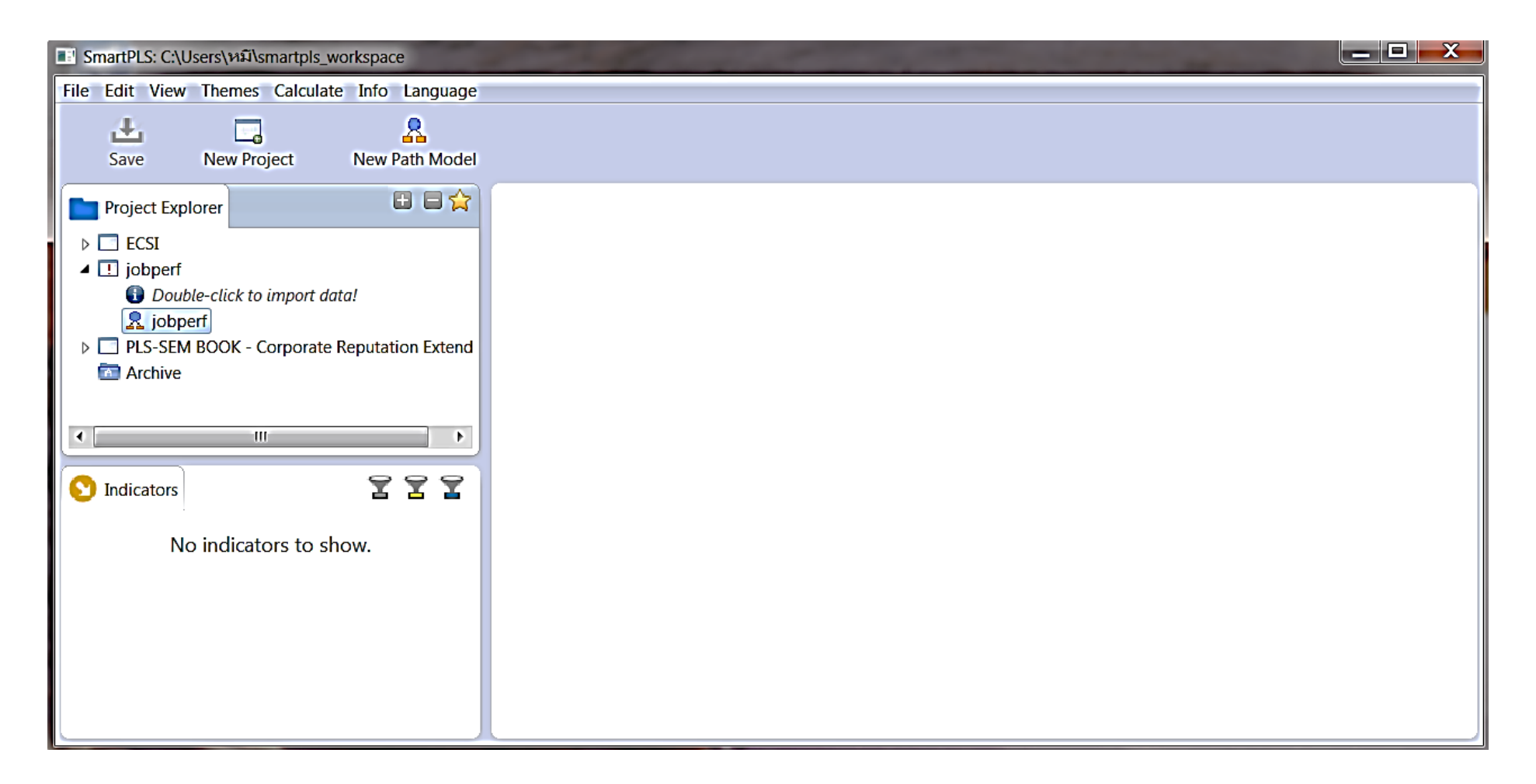

# Dbl click ที่ไอคอน double click to import data > ใส่ชื่อแฟ้มข้อมูล

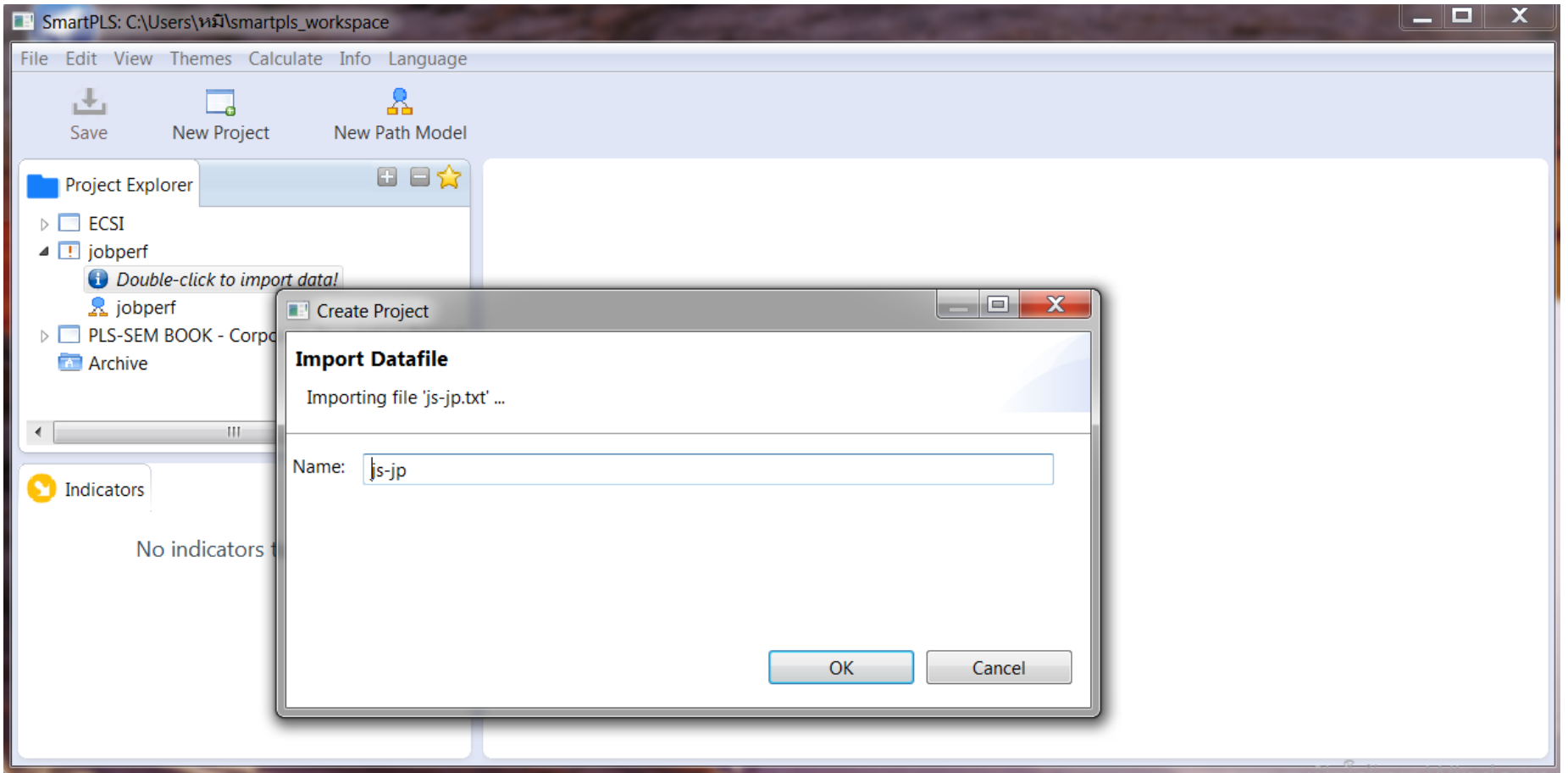

# คลิกไอคอนชื่อแฟ้มข้อมูลจะแสดงข้อมูล ถ้าไม่แสดงแปลวาแฟ้มข้อมูล ่ มีปัญหา missing data หรือมีข้อมูลผิดปกติ เช่นมีข้อความปนอยู่

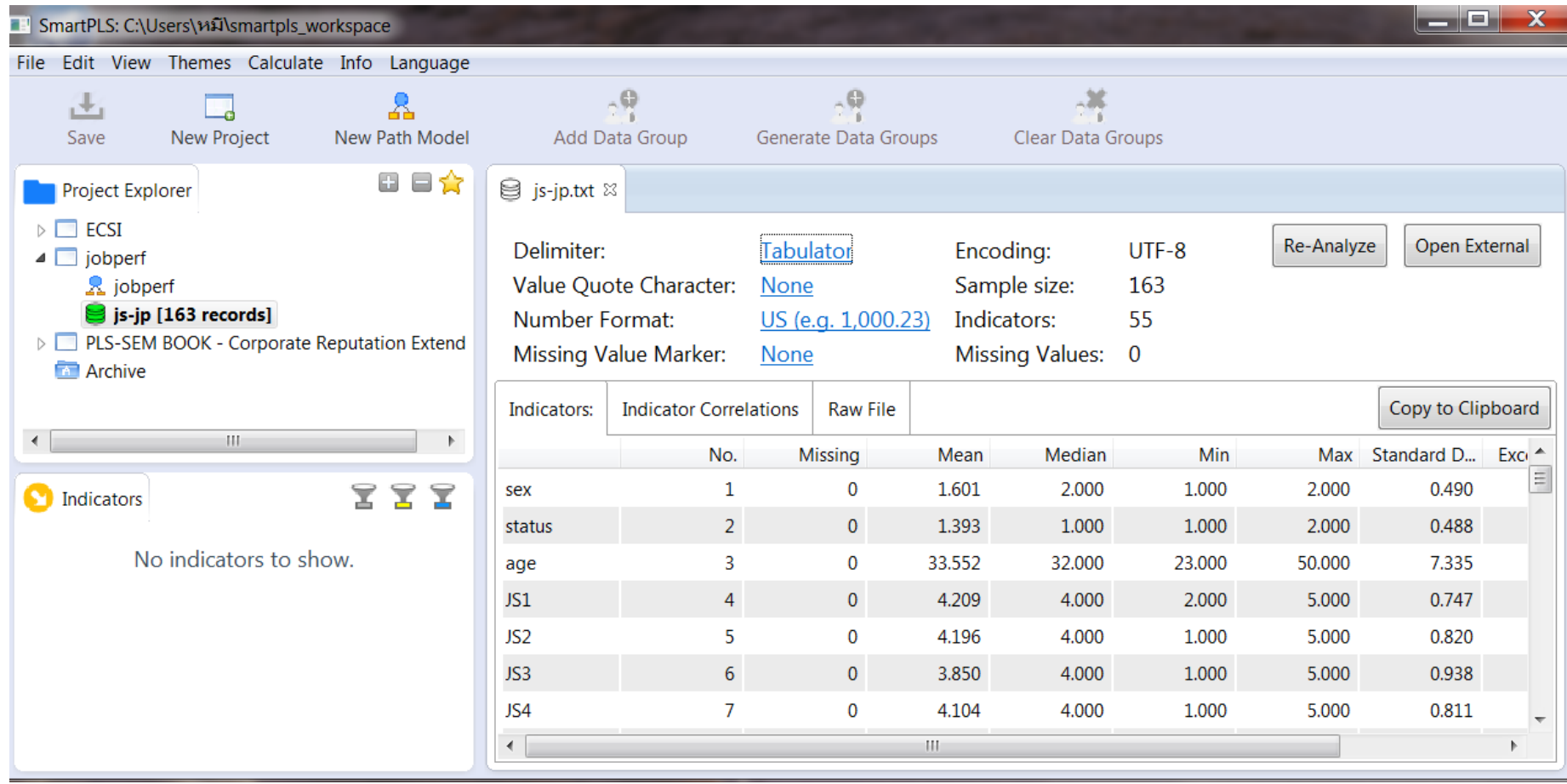

# คลิกใอคอนชื่อโปรเจ็ค ข้อมูลหน้าต่างที่ 2 จะแสดงเป็นชื่อตัวแปรและหน้าต่างที่ 3 พร้อมใช้งาน ถ้าหน้าต่ างที่ 2 ไม่แสดงอะไรแปลวามีปัญหาเรื่องข้อมูล ่ หรือไลเซนต์

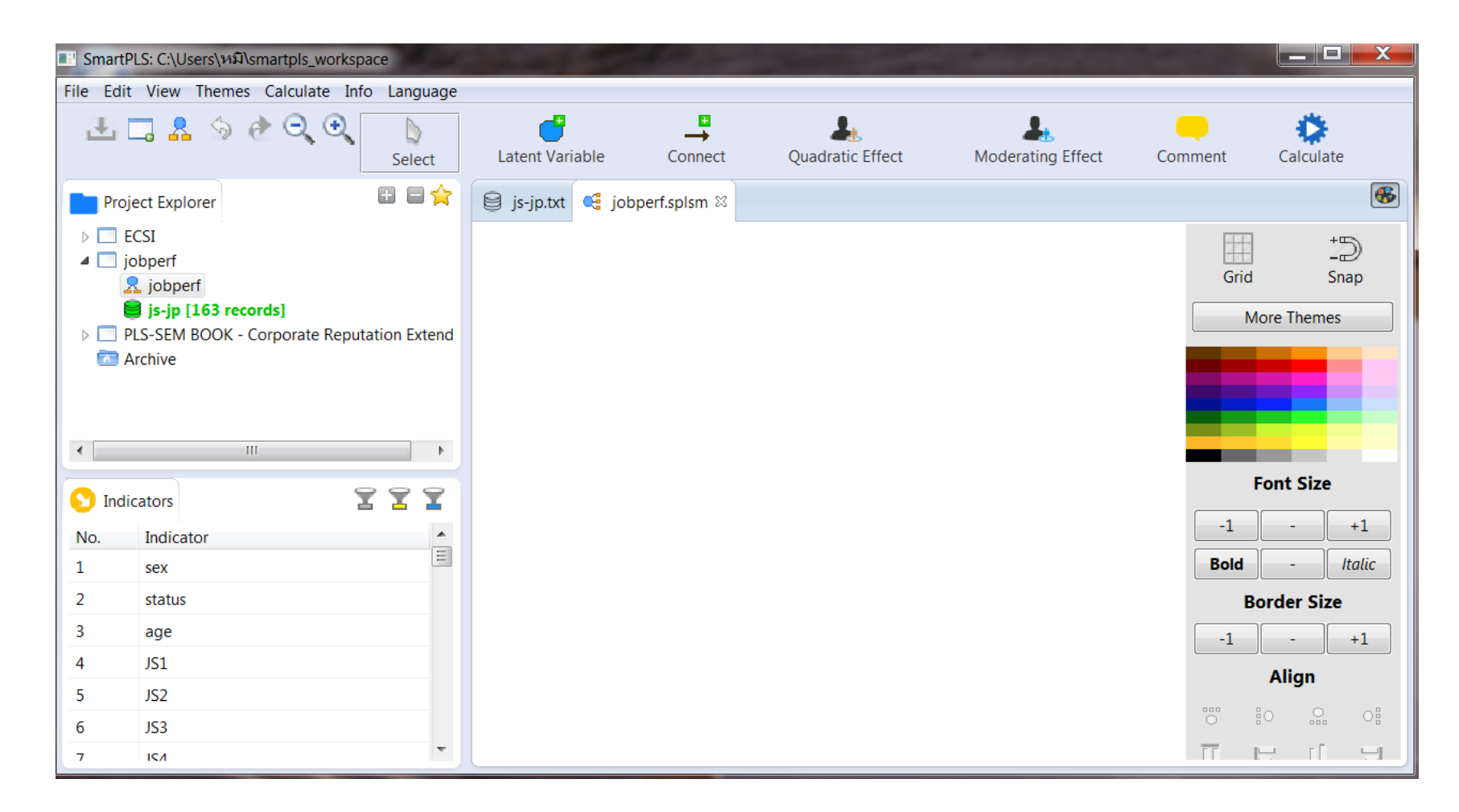

#### Shift click ตัวชี ้วัดของตัวแปรในหน้าต่ างที่ 2 แล้วลากไปวางในหน้าต่ างที่3 เชื่อมโยง และตั งชื่อตัวแปรแฝง ้

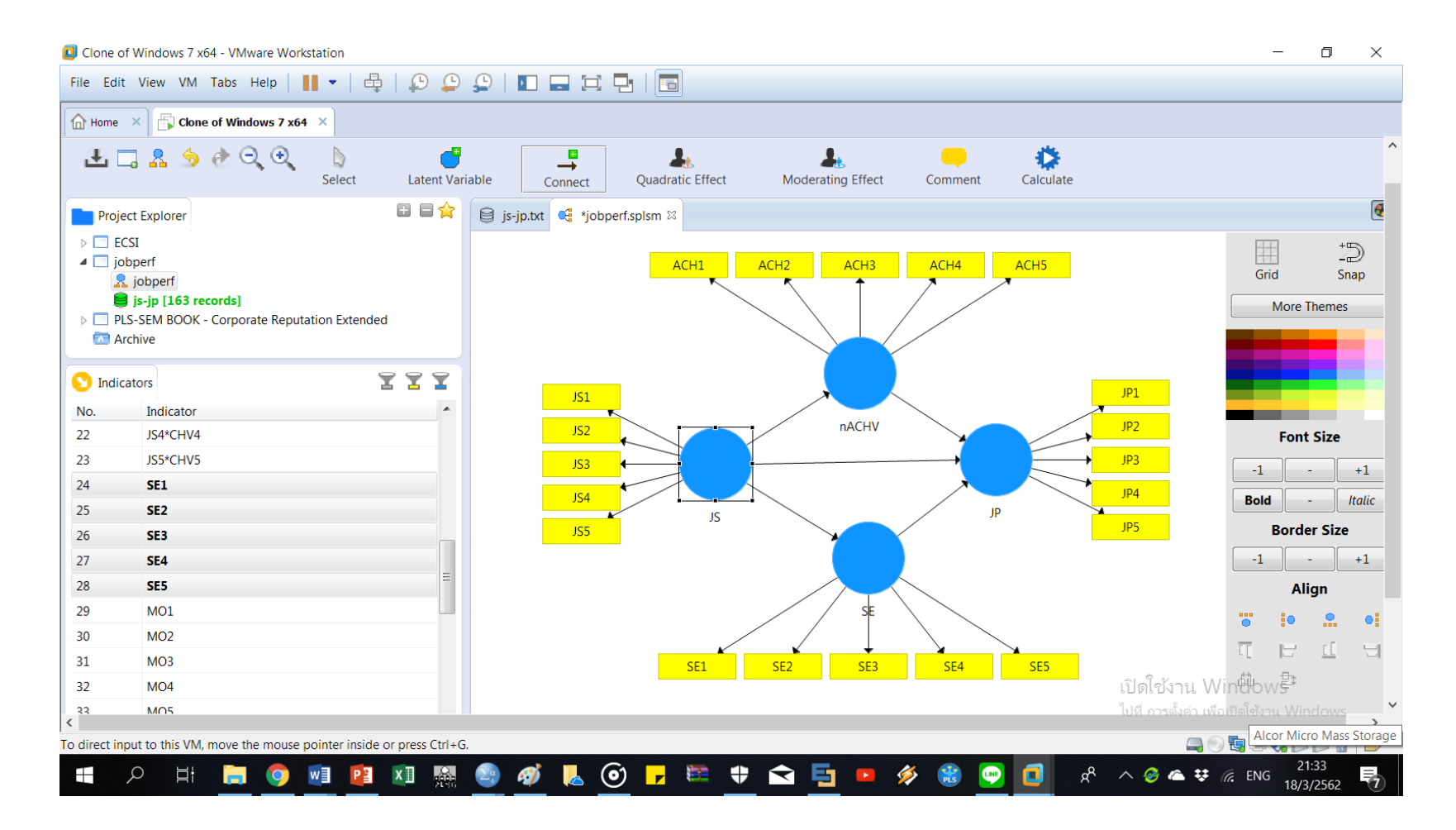

## กด calculation แนะนําให้เลือกใช้ Consistent PLS Algorithm

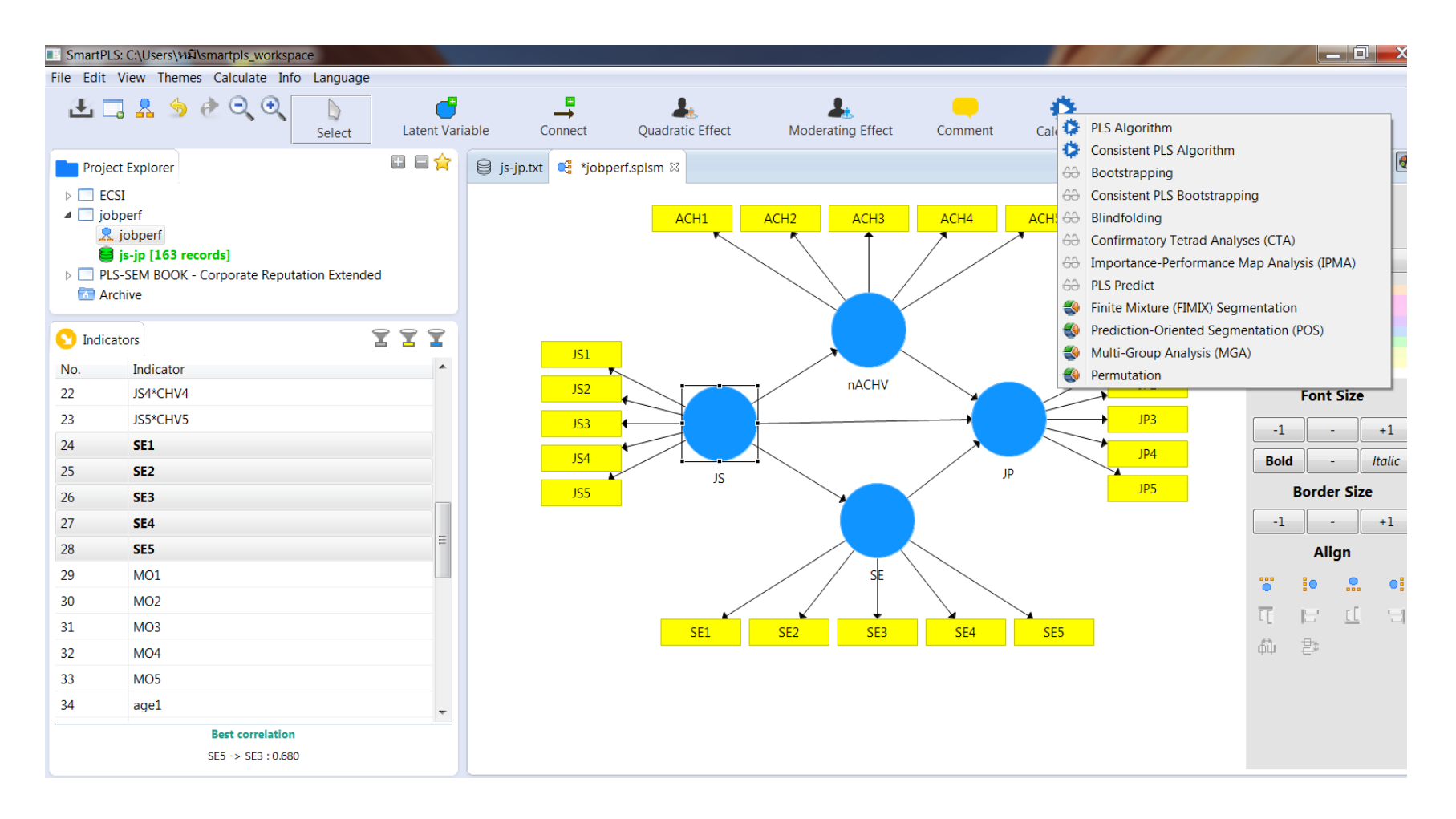

# ใดอะลือก setting เปิดขึ้นให้กำหนดเอง ถ้าใม่ประสงค์จะกำหนดก็ปล่อยให้ทำงานตาม default แต่ควรกำหนดจำนวนการวนหาคำตอบเป็น 5,000-10,000 รอบ

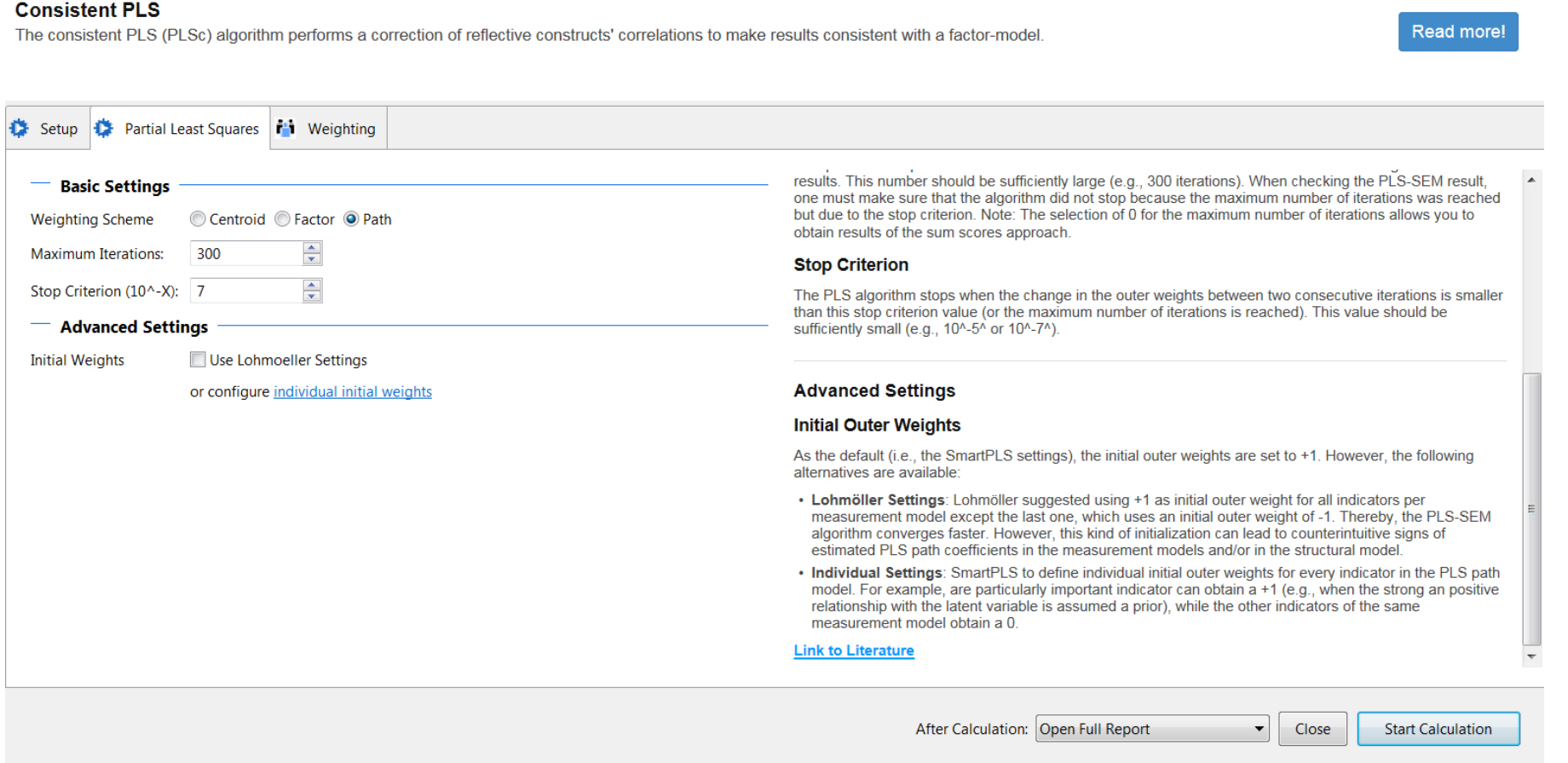

กด start calculation จากนี้ให้ดูผลจากภาพและ report ว่าตรงตามเกณฑ์คุณภาพหรือไม่ ถ้าไม่ตรง เกณฑ์ต้องปรับแกให้ตรงเกณฑ์และตรงตามวรรณกรรม ้ ผลการรัน consistent PLS Algorithm ปรากฏดังนี ้

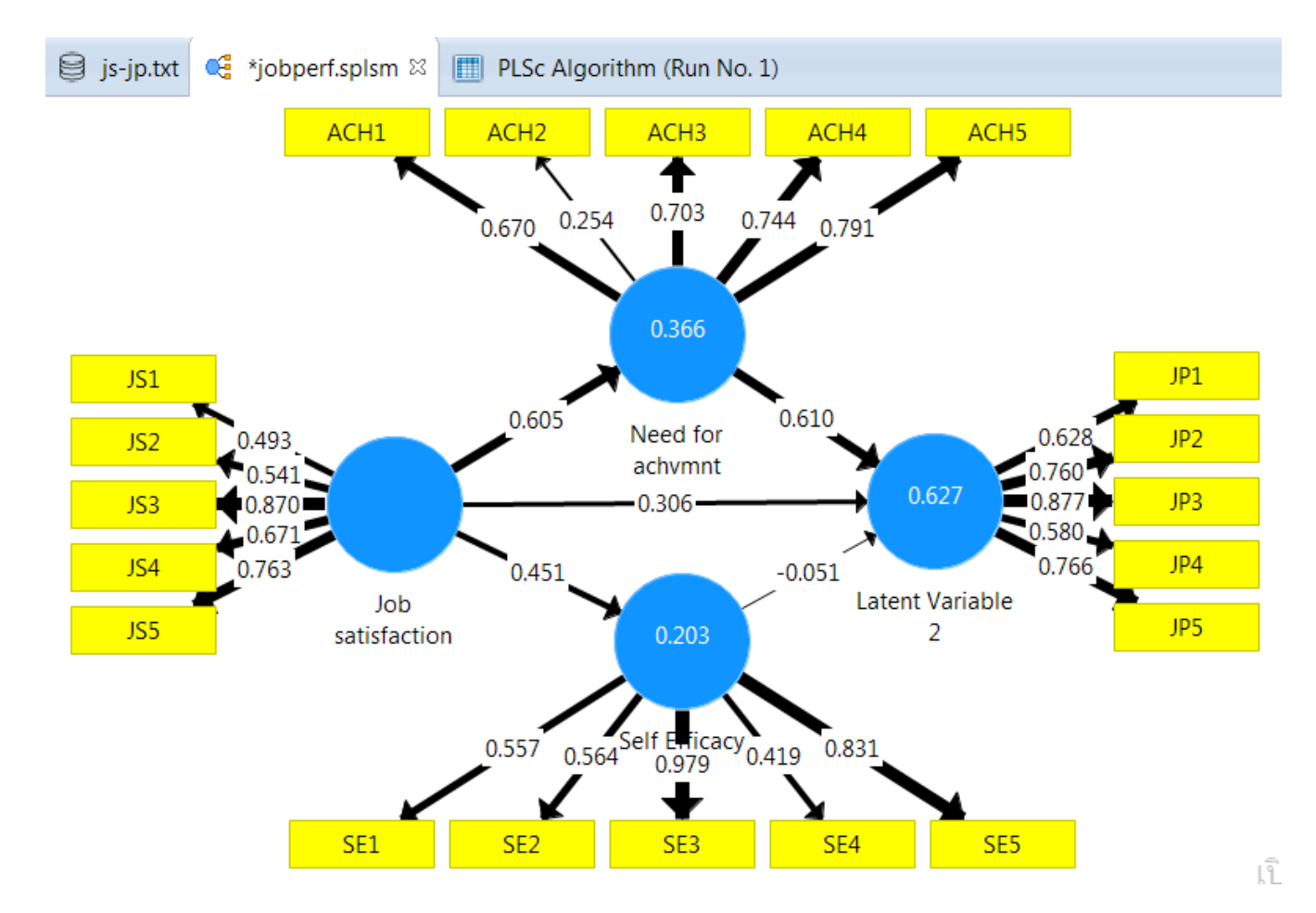

# ผลการรัน consistent PLS Algorithm

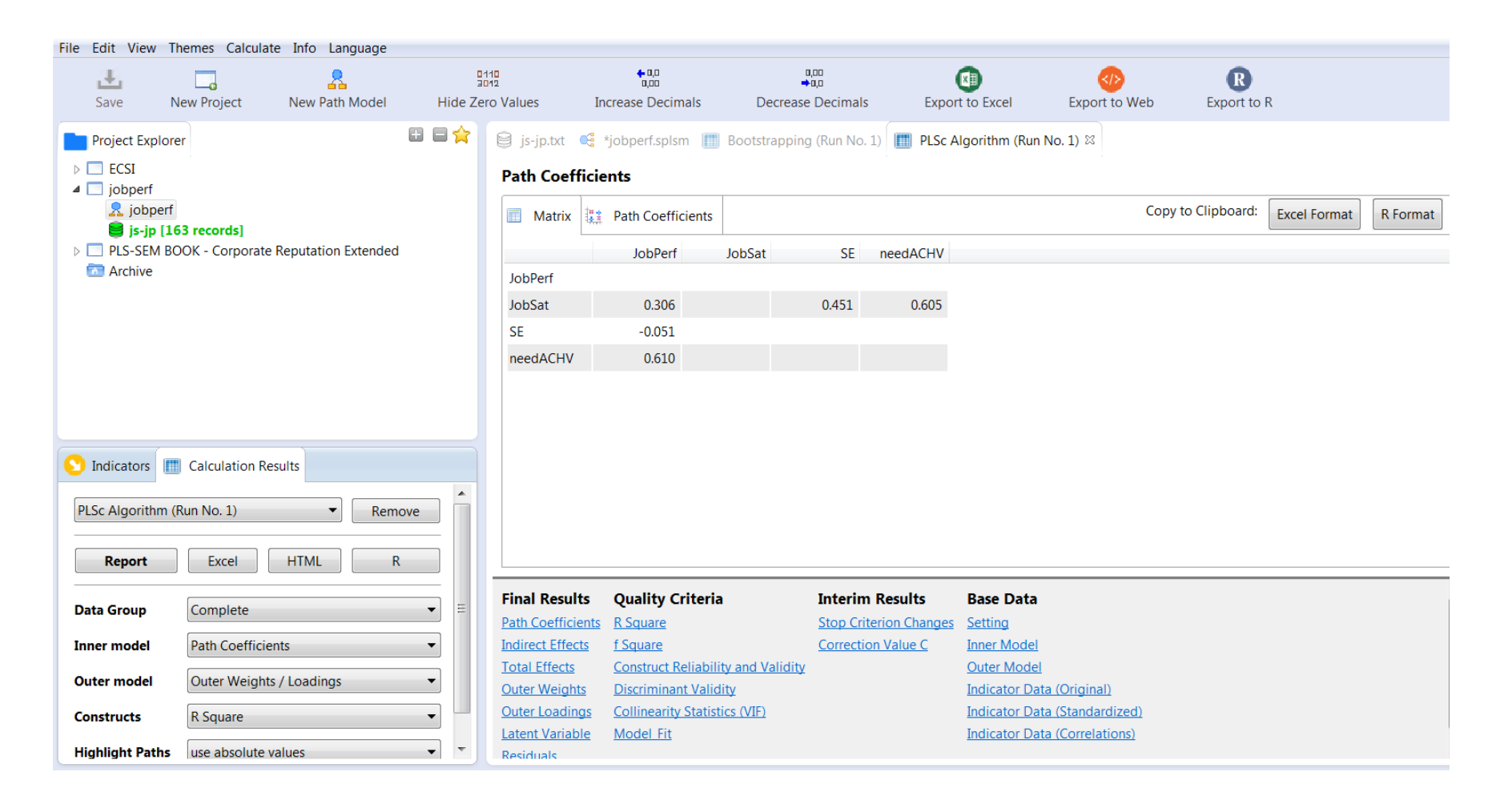

# กด calculation เลือก Bootstrapping

#### **Bootstrapping**

Bootstrapping is a nonparametric procedure that allows testing the statistical significance of various PLS-SEM results such path coefficients, Cronbach's alpha, HTMT, and  $R^2$  values.

#### Read more!

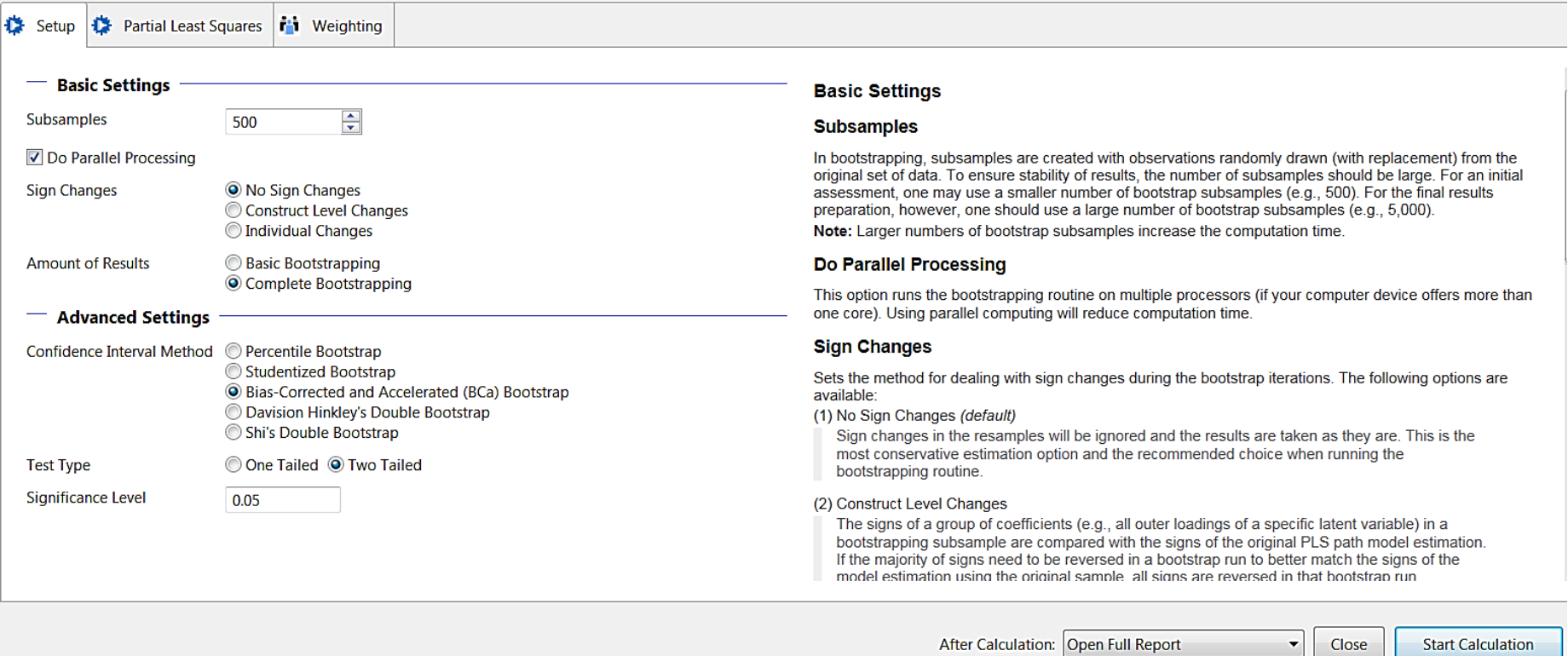

# ผลการรัน Bootstrapping

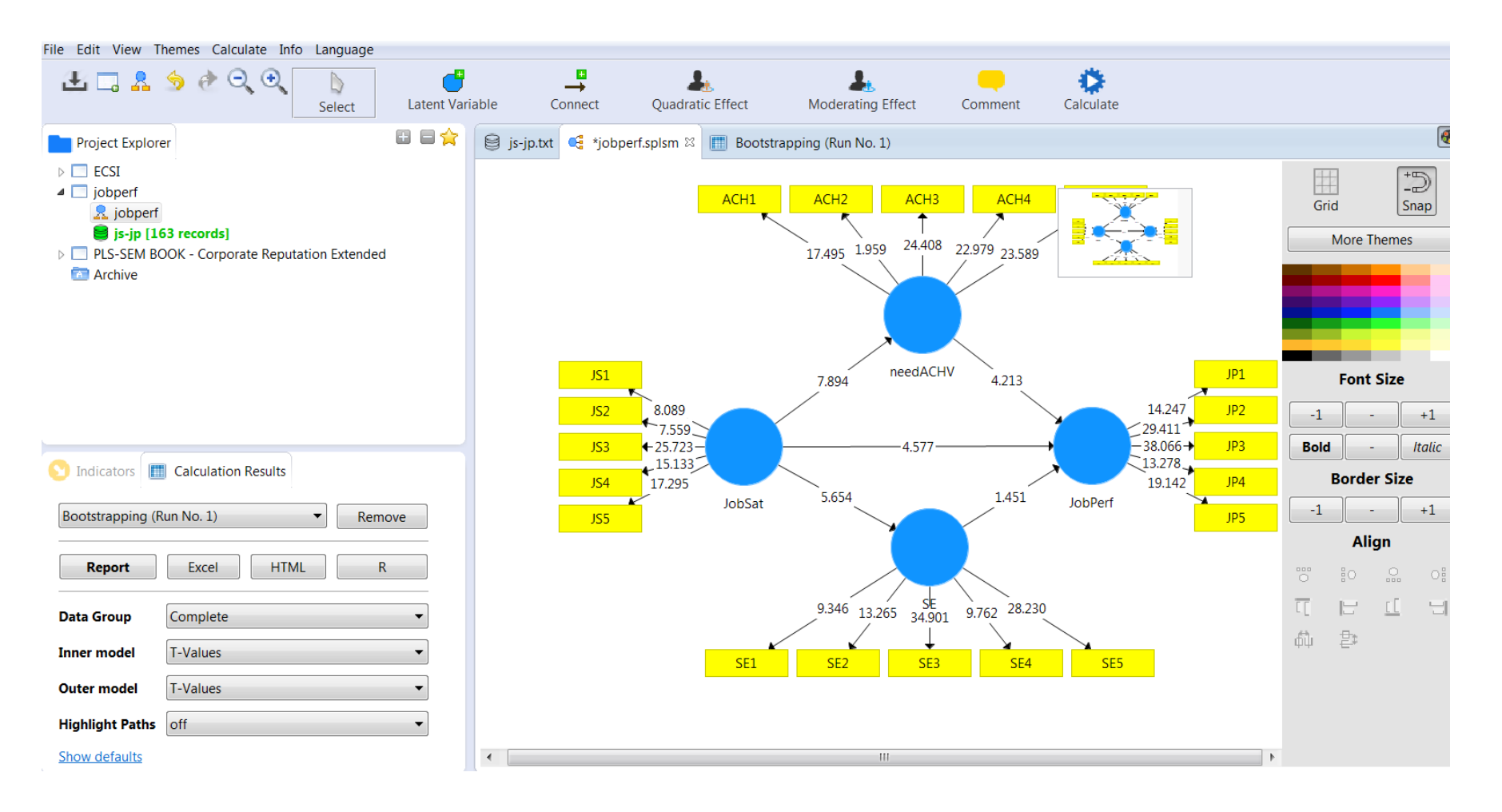

# ผลการรัน Bootstrapping

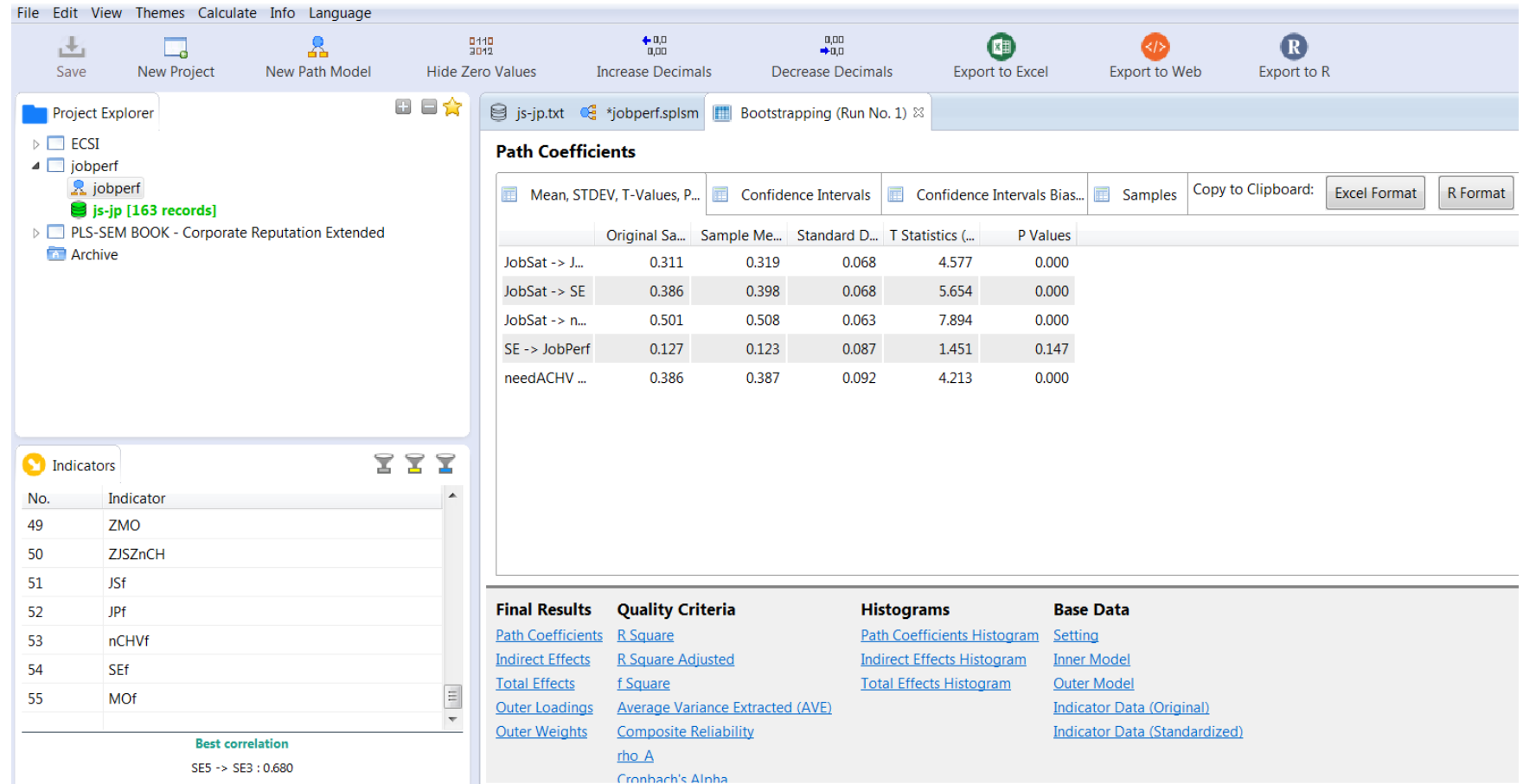

# เอกสารอ้างอิง

Chin, W. W. (1998). The partial least squares approach for structural equation modeling. Pp. 295-336 in Macoulides, G. A., ed. Modern methods for business research. Mahwah, NJ: Lawrence Erlbaum Associates. Cohen, J. (1988). Statistical power analysis for the behavioral sciences. Mahwah, NJ: Lawrence Erlbaum Garson, G. D. (2016). Partial Least Squares: Regression and Structural Equation Models. Asheboro, NC: Statistical Associates Publishers.

Hair, Joseph F., Jr.; Hult, G. Tomas M.; Ringle, Christian M.; & Sarstedt, Marko (2014). A primer on partial least squares structural equation modeling (PLSSEM). Thousand Oaks, CA: Sage Publications.

Henseler, Jörg; Ringle, C. M.; & Sarstedt, M. (2016). Testing measurement invariance of composites using partial least squares. International Marketing Review. Forthcoming

# เอกสารอ้างอิง

Henseler, Jörg & Sarstedt, Marko (2013). Goodness of fit indices for partial least squares path modeling. Computational Statistics 28(2): 565-580.

Höck, Michael & Ringle, Christian M. (2006). Strategic networks in the software industry: An empirical analysis of the value continuum. IFSAM VIIIth World Congress, Berlin 2006. Retrieved 2/22/2009 from [http://www.iblunihh.de/IFSAM](http://www.iblunihh.de/IFSAM06.pdf)06.pdf.

Tenenhaus M., Esposito Vinzi V., Chatelin Y.M., Lauro N.C. (2005): PLS Path Modeling. Computational Statistics and Data Analysis, 48, 159-205.

Temme, D., Kreis and Hildebrandt, L. (2010). A Comparison of Current PLS Path Modeling Software: Features, Ease-of-Use, and Performance. In book: Handbook of Partial Least Squares.

Wold, Herman (1982). Soft modeling: The basic design and some extensions. Pp. 1-54 in Jöreskog, K. G. & Wold, H., eds., Systems under indirect observations:, Part II. Amsterdam: North-Holland.